# **MAT7381 Chapitre 8 Régression logistique et autre modèles**

# **8.1 Régression logistique**

La régression linéaire ordinaire est conçue pour prédire, à partir de certaines variables exogènes, la valeur d'une variable *y quantitative*. Comme, par exemple, lorsque *y* est une mesure de la pression artérielle et *x* est la consommation quotidienne de sodium. Mais pour des raisons aussi bien médicales que statistiques on pourrait préférer noter simplement que la pression est normale ou excessive. Si *m* est le nombre de personnes dont la consommation de sodium est *x* ; et *y* est le nombre de ceux, parmi eux, qui souffrent d'hypertension, alors *y* est une variable binomiale de paramètres *m* et π. Une régression linéaire stipule que E(*y*) = *m*π est une fonction linéaire de  $x \left[ \pi = \pi(x) \right] = \beta_0 + \beta_1 x$  et que Var(*y*) est fixe. La deuxième hypothèse est manifestement fausse, puisque Var(*y*) = *m*π(1-π). La première (un taux d'accroissement fixe) est rarement vérifiée en pratique. Généralement, on observera plutôt un accroissement faible aux extrémités et fort aux valeurs intermédiaires de *x*—une fonction en forme de S, comme celle-ci :

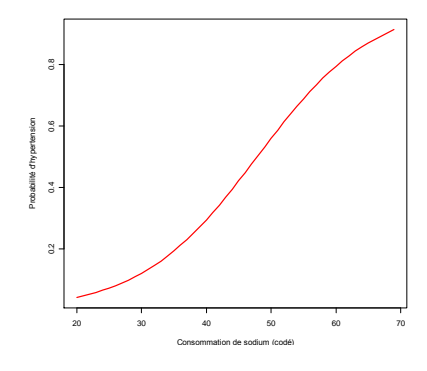

La fonction *logistique*,  $f(x) = \frac{1}{1}$ *x x e*  $\frac{e}{+e^x}$ , est une telle fonction et pourrait servir à modéliser π(*x*), avec forcément un décalage et une dilatation (ou contraction) des valeurs de  $x : \pi(x) = \frac{e^{\mu_0 + \mu_1}}{1 - e^{x}}$  $1 + e^{\beta_0 + \beta_1}$ *x e e*  $\beta$ <sub>o</sub> +  $\beta$  $\frac{e}{+e^{\beta_0+\beta_1x}}$ . Les données prennent la forme de *k* variables binomiales  $y_1$ , ...,  $y_k$  de paramètres  $m_1$ , ...,  $m_k$  et  $\pi(x_1)$ , ...,  $\pi(x_k)$ , respectivement.

# *Multiples variables exogènes*

La généralisation au cas de multiples variables exogènes est immédiate :  $x_1, \ldots, x_k$  sont des vecteurs de dimension *q*, **β** est un vecteur de paramètre de même dimension, et  $\pi(x) = \frac{e^{\beta x}}{1+x^2}$  $1+e^{\beta'}$ *e e* **β β** *x*  $\frac{1}{x}$ , un vecteur dont la *i*<sup>e</sup> composante est  $\frac{e^{\beta}}{1}$ *e* **β** *x*  $\frac{1}{x}$ ,  $i = 1, \dots, k$ .

Le paramètre **β** sera estimé par la méthode du maximum de vraisemblance.

#### **8.1.1 Le modèle à une variable exogène**

 $1 + e^{\beta'}$ 

*e*

**β**

Les données suivantes proviennent d'une étude sur la relation entre l'âge et l'incidence de maladies cardiovasculaires. Les variables sont

- *xi* : l'âge au dernier anniversaire
- *mi* : nombre de personne d'âge *x<sup>i</sup>*
- $y_i$ : nombre de personnes d'âge  $x_i$  souffrant d'une maladie cardiovasculaire

Les données sont présentées au tableau 8.1.1.

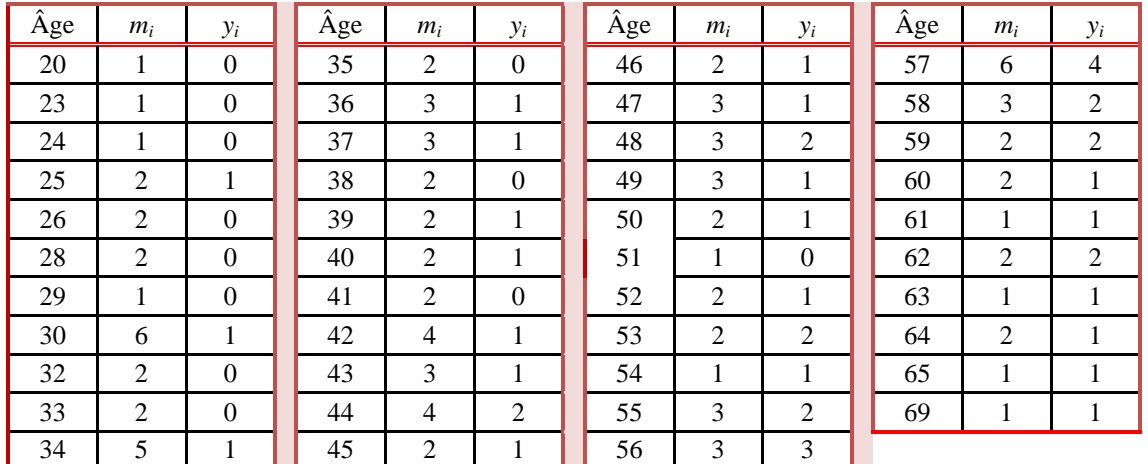

**Tableau 8.1.1**

# **Le modèle**

Les  $y_i$  sont des variables indépendantes de loi binomiale :

$$
y_i \sim \mathcal{B}(m_i; \pi_i), \ i = 1, \ldots, k,
$$

où π*<sup>i</sup>* est la probabilité qu'une personne d'âge *x<sup>i</sup>* soit atteinte d'une maladie cardiovasculaire. Le modèle dit *saturé* n'impose aucune contrainte sur les π*<sup>i</sup>* , outre celle qui définit une probabilité, soit 1 < π*<sup>i</sup>* < 1.

Le *modèle logistique* stipule que la probabilité  $\pi$  d'une maladie cardio-vasculaire est une fonction logistique de l'âge *x* :

$$
\pi_i = \pi_i(\beta_o \; ; \beta_1) = \frac{e^{\beta_o + \beta_i x_i}}{1 + e^{\beta_o + \beta_i x_i}} \;\;,
$$

 $\phi$ **a β** = [β<sub>0</sub> ; β<sub>1</sub>]'. Les *logits*  $η<sub>i</sub>$ , définis par  $η<sub>i</sub> = ln \frac{1}{1}$ *i i*  $(\pi)$  $\left\lfloor \frac{n_i}{1} \right\rfloor$  $(1-\pi_i)$ sont donc fonctions linéaires des *x<sup>i</sup>* :

$$
\eta_i = \ln\left(\frac{\pi_i}{1-\pi_i}\right) = \beta_o + \beta_1 x_i, i = 1, \dots k
$$

Le vecteur  $y = [y_1; y_2; \dots; y_k]$ ' est d'espérance  $\mu = M\pi$  et de matrice de covariance

$$
\mathbf{V} = \mathbf{V}(\boldsymbol{\pi}) = \begin{pmatrix} m_1 \pi_1 (1 - \pi_1) & 0 & \cdots & 0 \\ 0 & m_2 \pi_2 (1 - \pi_2) & \cdots & 0 \\ \vdots & \vdots & \ddots & \vdots \\ 0 & \cdots & \cdots & m_k \pi_k (1 - \pi_k) \end{pmatrix}
$$

où **M** est la matrice diagonale dont les éléments sont les *m<sup>i</sup>* .

La fonction de vraisemblance est

$$
L(\mathbf{y} \; ; \; \pmb{\pi}(\beta_{0} \; ; \, \beta_{1})) = \prod_{i=1}^{k} {m_i \choose y_i} [\pi_i(\beta_{0}; \beta_{1})]^{y_i} [1 - \pi_i(\beta_{0}; \beta_{1})]^{m_i - y_i}.
$$

L'estimateur du maximum de vraisemblance ˆ **β** est la valeur de **β** qui maximise *L* (ou son logarithme). Le

logarithme de *L* est

$$
\ell(\mathbf{y} \,;\, \boldsymbol{\pi}(\beta_{\mathrm{o}} \,;\beta_{1})) \;\; = \;\; \sum_{i=1}^{k} \ln \binom{m_{i}}{y_{i}} \; + \; \; \sum_{i=1}^{k} \bigg[ \, y_{i} \left( \beta_{\mathrm{o}} + \beta_{1} x_{i} \right) - m_{i} \ln \left( 1 + e^{\beta_{\mathrm{o}} + \beta_{1} x_{i}} \right) \bigg].
$$

où  $\pi(\beta_0 + \beta_1 x_i) = [\pi_1(\beta_0 + \beta_1 x_i), ..., \pi_k(\beta_0 + \beta_1 x_i)].$ 

La valeur de β qui maximise la vraisemblance doit satisfaire l'équation  $\frac{\partial \ell(y; \pi(\beta))}{\partial \theta}$ д *y* ; π(β  $\frac{\partial}{\partial \beta} = 0.$ 

Cette équation n'a pas de solution explicite. La méthode de Newton-Raphson est une des méthodes itératives qui, sous certaines conditions, converge vers ˆ **β** . À partir d'une valeur initiale **β**o, on calcule la suite

$$
\boldsymbol{\beta}_{t+1} = \boldsymbol{\beta}_t - \mathbf{H}^{-1}(\boldsymbol{\beta}_t) \boldsymbol{h}(\boldsymbol{\beta}_t) ,
$$

où  $h(β)$  est le vecteur des dérivées partielles de  $\ell(y; π(β))$  par rapport à  $β$ , et qui ici est égale à

$$
h(\beta) = \frac{\partial}{\partial \beta} \ell(y; \pi(\beta)) = X'(y \cdot M\pi).
$$

**H** est la matrice des dérivées secondes  $H(\beta) = \frac{c}{20.28} \ell(y; \pi(\beta))$ *i j*  $\frac{\partial}{\partial \beta, \partial \beta} \ell(y; \pi(\beta))$ . Elle est égale à

$$
H(\beta) = -X'VX
$$

$$
\text{ou } \mathbf{X} = \begin{bmatrix} 1 & x_1 \\ \vdots & \vdots \\ 1 & x_k \end{bmatrix}. \quad \text{La suite est donc}
$$

$$
\beta_{t+1} = \beta_t + (\mathbf{X}^t \mathbf{V}_t \mathbf{X})^{-1} \mathbf{X}^t (\mathbf{y} - \mathbf{M} \boldsymbol{\pi}_t)
$$

où  $\mathbf{V}_t = \mathbf{V}(\boldsymbol{\pi}_t) = \mathbf{V}(\boldsymbol{\pi}(\boldsymbol{\beta}_t)).$ 

# **Propriétés asymptotiques de**  ˆ **β**

ˆ **β** est approximativement sans biais et sa matrice de covariance est approximativement [**X'V(π)X**] -1 *.* Elle est estimée par  $[\mathbf{X}^\dagger \mathbf{V}(\hat{\pi}) \mathbf{X}]^{-1}$ .

# Commande R

La commande suivante permet d'obtenir les estimateurs et leur variance.

```
> modèle<-glm(cbind(y,mi-y)~age,family=binomial)
Coefficients:
(Intercept) age 
    -5.3095 0.1109 
Degrees of Freedom: 42 Total (i.e. Null); 41 Residual
Null Deviance: 53.06 
Residual Deviance: 23.75 AIC: 62.72
```
On estime donc que la probabilité d'avoir des problèmes cardiovasculaires à l'âge  $x$  est  $\pi$  = 5,3095+0,1109  $1+e^{-5,3095+0,1109}$ *x x e e* -5.3095+  $\frac{e^{-5,3095+0,1109x}}{+e^{-5,3095+0,1109x}}$ . Elle serait donc de  $\frac{e^{-5,3095+0,1109(75)}}{1+e^{-5,3095+0,1109(x)}}$  $1+e^{-5,3095+0,1109(75)}$ *e e* -5.3095+  $\frac{6}{100}$  +  $e^{-5,3095+0,1109(75)}$   $\approx$  95 % pour une personne âgée de 75 ans et de –5,3095+0,1109(25)

 $1+e^{-5,3095+0,1109(25)}$ *e*  $\frac{e}{(1+e^{-5,3095+0,1109(25)}} \approx 7$ % pour une personne âgée de 25 ans. Ces probabilités semblent à première vue élevées, mais elles pourraient s'expliquer s'il s'avérait que l'échantillon a été tiré d'une population particulière, comme par exemple, des personnes ayant des antécédents, personnels ou parentaux, de maladie cardiaques.

La commande summary() permet de tester des hypothèses sur les coefficients. Les hypothèses testées cidessous sont  $β_0 = 0$  (généralement sans intérêt particulier) et  $β_1 = 0$ .

```
> summary(modèle)
            Estimate Std. Error z value Pr(>|z|) 
(Intercept) -5.30945 1.13363 -4.684 2.82e-06 ***
age 0.11092 0.02406 4.610 4.02e-06 ***
    Null deviance: 53.064 on 42 degrees of freedom
Residual deviance: 23.754 on 41 degrees of freedom
AIC: 62.724
```
Ces tests sont basés sur les statistiques  $\beta_{\circ}/\hat{\sigma}_{\hat{\beta}_{\circ}}$  $\hat{\bm{\beta}}_{\circ} \! \left/ \hat{\bm{\sigma}}_{_{\hat{\bm{\beta}}_{\circ}}} \right. \, \text{et } \, \hat{\bm{\beta}}_{_{1}} \! \left/ \hat{\bm{\sigma}}_{_{\hat{\bm{\beta}}_{\circ}}} \right.$  $\hat{\beta}_{\scriptscriptstyle\rm I}/\hat{\sigma}_{_{\hat{\beta}_{\scriptscriptstyle\rm I}}}$  qui, sous les hypothèses respectives, suivent à peu près une loi normale centrée-réduite. L'hypothèse  $β_1 = 0$ , rejetée ici, signifierait que toutes les probabilités sont égales, c'est-à-dire, elle ne dépend pas de l'âge. Les écarts-types estimés  $\hat{\sigma}_{\hat{\beta}_s}$  $\hat{\sigma}_{_{\hat{\beta}_{\text{o}}}}$  et  $\hat{\sigma}_{_{\hat{\beta}_{\text{L}}}}$  $\hat{\sigma}_{\hat{\beta}_1}$  proviennent de la matrice de covariance estimée  $[\mathbf{X}^{\dagger} \mathbf{V}(\hat{\pi}) \mathbf{X}]^{-1}$ . On l'obtient par la commande suivante :

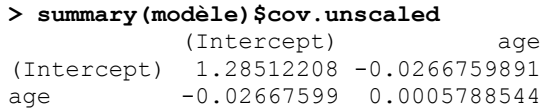

Voici le nuage de points avec la courbe logistique :

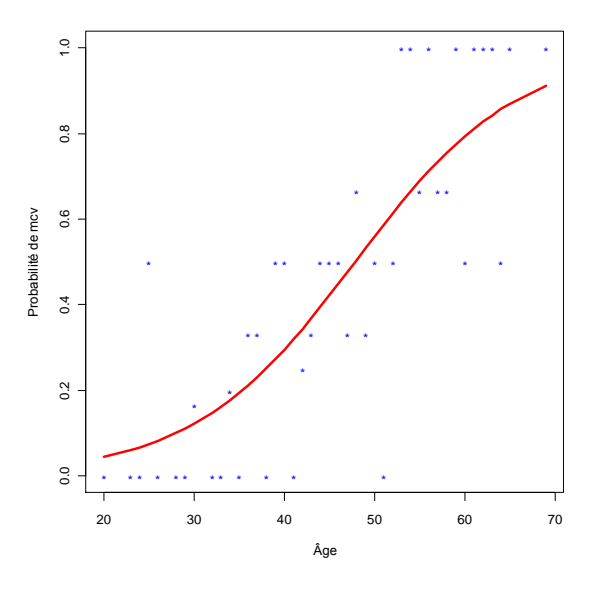

#### **La déviance**

La *déviance* est une mesure basée sur la fonction de vraisemblance

$$
L = \prod_{i=1}^{43} \binom{m_i}{y_i} \pi_i^{y_i} (1 - \pi_i)^{n_i - y_i} \ .
$$

Elle compare deux modèles imbriqués, c'est-à-dire, des modèles dont les espaces paramétriques sont sousensemble l'un de l'autre. Si *M* est un modèle donné et *M*<sup>o</sup> est un sous-modèle de *M* dans le sens que *M*<sup>o</sup> impose certaines restrictions aux paramètres de *M*, alors la déviance est

$$
D = -2(\log L_0/L),
$$

où *L* et *L*<sup>o</sup> sont les fonctions de vraisemblance maximisées sous *M* et *Mo*, respectivement.

Si  $M<sub>o</sub>$  est un modèle défini par une hypothèse H<sub>o</sub> énoncée dans le cadre d'un modèle  $M$ , alors la déviance fournit un test de l'ajustement du modèle. Si H<sub>o</sub> est vraie, *L* et *L*<sub>o</sub> seront proches et la déviance résiduelle sera faible. Sous  $H_0$ ,

 $D \sim \chi^2_{\rm v}$ 

où ν est le nombre de contraintes imposées au modèle par H<sub>o</sub>.

#### *La déviance résiduelle*

La *déviance résiduelle D<sup>r</sup>* compare un modèle *M* au *modèle saturé Ms*. Elle est définie par

 $D_r = D$ éviance résiduelle = -2log  $L_m$ - (-2log  $L_s$ )

où *L<sup>m</sup>* et *L<sup>s</sup>* sont les fonctions de vraisemblance maximisée sous *M* et *M<sup>s</sup>* , respectivement. Puisque le modèle saturé n'impose aucune restriction sur les  $\pi_i$ , le vecteur  $\pi = (\pi_1; \pi_2; \ldots; \pi_{43})$  est estimé simplement par  $\hat{\pmb{p}} = [\hat{p}_1; \hat{p}_2; ... \hat{p}_{43}] = (y_1/m_1; y_2/m_2; ...; y_{43}/m_{43})$ . La vraisemblance maximale dans le modèle saturé est

$$
L_s = \prod_{i=1}^{43} {m_i \choose y_i} \hat{p}_i^{y_i} (1 - \hat{p}_i)^{m_i - y_i}
$$

Si *M* est le modèle logistique, les  $\pi_i$  sont soumis à la restriction  $\pi_i = \frac{e^{p_o + p_i}}{1 - \frac{p_i}{1 - p_i}}$  $1 + e^{p_o + p_1}$  $o$  <sup>+</sup> P1^*i*  $o$  <sup>T</sup>P1^*i x x e e*  $\beta_o + \beta$  $\frac{e}{e^{i} + e^{i\beta_o + \beta_i x_i}}$  et la vraisemblance maximale sous le modèle est  $L_m = \prod_{i=1}^{43} {m_i \choose y_i}$  $\left(\hat{\pi}_i^{\nu_i}\right)\hat{\pi}_i^{\nu_i}(1-\hat{\pi}_i)^{m_i-\nu_i}$ Ξ.  $\prod_{i=1}^{m_i} {m_i \choose y_i} \hat{\pi}_i^{y_i} (1 - \hat{\pi}_i)^{m_i - y_i}$ , où  $\hat{\pi}_i = \frac{e^{\nu_o + \nu_i}}{1 + e^{\hat{\beta}_o + \nu_i}}$ ˆ ˆ  $o$  <sup>T</sup>P1^*i x e*  $\beta_o + \beta$ et  $\hat{\beta}_o$  et  $\hat{\beta}_1$  $\hat{\beta}_1$  sont les estima-

1  $\prod_{i=1}^m \binom{m_i}{y_i} \hat{\pi}_i^{y_i} (1-\hat{\pi}_i)^{m_i-y_i}$ 1  $\hat{\pi}_i = \frac{c}{1+e^{\hat{\beta}_o+\hat{\beta}}}$  $o$  <sup>T</sup>PI^*i*  $i = \mathbf{a}$ ,  $\hat{\mathbf{b}}_0 + \hat{\mathbf{b}}_1 x$ *e*  $\pi_i = \frac{1}{1 + e^{\hat{\beta}_o + \hat{\beta}}}$  $^+$ 

teurs du maximum de vraisemblance de  $\beta_0$  et  $\beta_1$ , respectivement. Dans l'exemple,

$$
-2\log L_m = 58{,}72404
$$

et

$$
-2\log L_{s} = 34,96972.
$$

La déviance résiduelle est

$$
D_r = D\acute{e}viance \text{ } \acute{e}siduelle = -2\log L_m - (-2\log L_s) = -2\log \frac{L_m}{L_s} = 58,72404 - 34,96972 = 23,754.
$$

La déviance résiduelle teste l'adéquation du modèle. Si le modèle est adéquat, *L<sup>m</sup>* et *L<sup>s</sup>* seront proches et la déviance résiduelle sera faible. Sous le modèle, *D<sup>r</sup>* suit asymptotiquement une loi 2 à ν*<sup>r</sup>* degrés de liberté, où ν*<sup>r</sup>* est le nombre de contraintes imposées aux π*<sup>i</sup>* par le modèle *M*. Dans l'exemple, le nombre de paramètres est 43 dans le modèle saturé et 2 ( $\beta_0$  et  $\beta_1$ ) dans le modèle logistique. Donc  $v_r = 41$ .

#### *La déviance nulle*

La *déviance nulle* teste, dans un modèle saturé, une hypothèse H<sub>o</sub> qui stipule l'égalité des π<sub>i</sub>. Dans l'exemple,

$$
H_o: \pi_1 = \pi_2 = \ldots, \pi_{43}
$$

ce qui est équivalent à supposer que les  $\pi_i$  sont tous égaux (=  $\pi$ , disons). Dans ce modèle, l'estimateur du maximum de vraisemblance est  $\hat{\pi} = \Sigma y_i / \Sigma m_i$  et la vraisemblance maximale est

$$
L_{\rm o} = \prod_{i=1}^{43} \binom{m_i}{y_i} \hat{\pi}^{\Sigma y_i} (1 - \hat{\pi})^{\Sigma m_i - \Sigma y_i}
$$
  
-2log  $L_{\rm o} = 88,03393$ 

La *déviance nulle* est définie par

$$
D_{\rm o} = D\acute{e} \mathrm{v} \mathrm{i} \mathrm{a} \mathrm{n} \mathrm{c} \mathrm{e} \mathrm{n} \mathrm{u} \mathrm{l} \mathrm{l} \mathrm{e} = -2 \log \frac{L_{\rm o}}{L_{\rm e}} = 88,03393 - 34,96972 = 53,064
$$

avec pour nombre de degrés de liberté la différence entre les degrés de libertés, 42-41 = 1.

# *Test d'une hypothèse dans le cadre d'un modèle général (pas nécessairement saturé)*

Les deux déviances calculées ci-dessus permettent de tester deux modèles, le modèle logistique et le modèle nul, chacun dans le cadre du modèle saturé. Normalement, lorsqu'on accepte le modèle logistique, on le tient pour vrai et on teste  $H_0$  dans le cadre du modèle logistique. Ce test est effectué à l'aide de la différence entre les deux déviances, soit

$$
G^{2} = \left(-2\log\frac{L_{o}}{L_{s}}\right) - \left(-2\log\frac{L_{m}}{L_{s}}\right) = 53,064 - 23,754 = 29,31.
$$

Remarquez que

$$
G^{2} = -2\log \frac{L_o}{L_m} = -2\log \lambda,
$$

où  $\lambda$  est le rapport des maximums de vraisemblance pour tester  $H_0$  dans le modèle logistique. Dans l'exemple, on a -2 log  $\lambda = 29,31$ , et puisque cette statistique suit à peu près une loi  $\chi^2$  à 1 degré de liberté sous H<sub>o</sub>, on rejette  $H_0$ .

# **Résumé des hypothèses et des déviances**

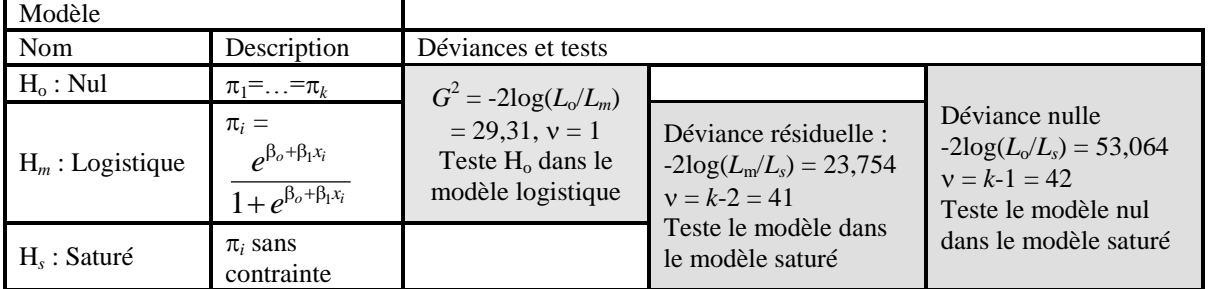

Considérons *k* valeurs *distinctes* de *x*

# **Autre présentation R**

La commande **R** peut être exprimée différemment si chaque observation correspond à un seul individu. Les variables, *z<sup>i</sup>* , disons, au nombre de 100 (et non 43), sont toutes bernoulliennes. Les valeurs *x<sup>i</sup>* de la variable indépendante *x* sont également au nombre de 100. Alors la commande suivante donne les mêmes résultats que tantôt :

```
> summary(glm(z~x,family=binomial(logit)))
            Estimate Std. Error z value Pr(>|z|) 
(Intercept) -5.30945 1.13365 -4.683 2.82e-06 ***
x 0.11092 0.02406 4.610 4.02e-06 ***
    Null deviance: 136.66 on 99 degrees of freedom
Residual deviance: 107.35 on 98 degrees of freedom
AIC: 111.35
```
On remarque cependant que les valeurs Null deviance et Residual deviance ne sont pas les mêmes dans les deux tableaux. En voici un résumé :

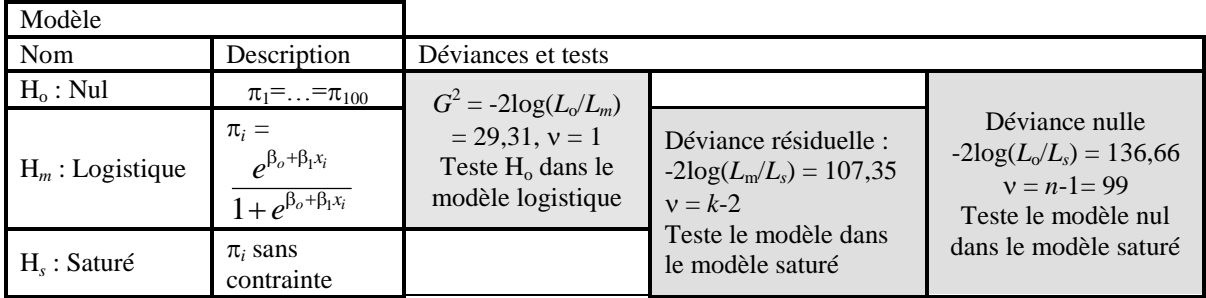

La différence tient au fait que le modèle saturé dans la deuxième présentation comprend beaucoup plus de paramètres, dans le sens qu'on ne suppose même pas que les observations correspondant à une même valeur de *x* ont la même probabilité de succès : chaque individu a sa probabilité propre. Il y a donc 100 probabilités (et non 43) dans le modèle saturé. Elles sont estimées par 0 ou 1 selon que *y<sup>i</sup>* = 0 ou 1 et la probabilité des  $z_i$  sous ces valeurs est 1. La vraisemblance maximale sous ce modèle est donc  $L_s = 1$ . La fonction de vraisemblance sous le modèle logistique ne change pas; et la fonction de vraisemblance sous l'hypothèse nulle non plus.

On a donc -2log  $L<sub>s</sub> = 0$ ;

$$
L_m = \prod_{i=1}^{100} \hat{\pi}_{i}^{z_i} (1-\hat{\pi}_{i})^{1-z_i} ,
$$

où

$$
\hat{\pi}_i=\frac{e^{\hat{\beta}_o+\hat{\beta}_1x_i}}{1+e^{\hat{\beta}_o+\hat{\beta}_1x_i}}
$$

et  $\hat{\beta}_o$  $\hat{\beta}_{_0}$  et  $\hat{\beta}_{_1}$  $\hat{\beta}_1$ , étant les estimateurs du maximum de vraisemblance de  $\beta_0$  et  $\beta_1$  dans le modèle logistique, ne changent pas.

Alors

-2log 
$$
L_m
$$
 = 107,35  $\Rightarrow$  Déviance résiduelle = 107,35, puisque -2log  $L_s$  = 0.

Finalement, sous l'hypothèse nulle,  $\hat{\pi} = \Sigma z_i/100$ ,  $L_o = \prod_{i=1}^{100} \hat{\pi}^{z_i} (1-\hat{\pi})^1$ 1  $\hat{\pi}^{z_i} \left( 1 \! - \! \hat{\pi} \right)^{\! \scriptscriptstyle{1- z_i}}$  $\prod_{i=1} \hat{\pi}^{z_i} (1-\hat{\pi})^{1-z_i}$  et

 $-2\log L_0 = 136,66 \Rightarrow$  Déviance nulle = 136,66.

Le test de l'hypothèse nulle ne change pas : -2log  $L_0 - (-2log L_m) = -2log(L_0/L_m) = 136,66 - 107,35$  $=29,31$ , comme avant.

# **Le D de Somer**

La mesure *D* de Somer joue le même rôle qu'un coefficient de corrélation, et partage certaines de ses propriétés : ses valeurs s'étendent de –1 à 1; *D* prend la valeur 1 lorsque la relation est parfaite et positive; *D* = -1 lorsque la relation est parfaite et négative; et *D* = 0 lorsqu'il n'y a pas de relation entre *y* et la variable exogène. La *mesure D* est basée sur les notions de concordance et discordance. On considère toutes les paires  $(y_i; y_j)$  pour lesquelles  $y_i = 0$  et  $y_j = 1$ . Une telle paire  $(y_i; y_j)$  est dite *concordante* si  $\hat{\pi}_i < \hat{\pi}_j$ ; elle est dite *discordante* si ˆ *i* > ˆ *<sup>j</sup>* . *D* est définie par

$$
D = \frac{\text{Nonbre de concordances} - \text{Nonbre de discordances}}{\text{Nonbre de paires}}
$$

À titre d'exemple, considérons quelques observations des données de Lemeshow :

|           |               | $y_j = 1$     |               |              |               |               |
|-----------|---------------|---------------|---------------|--------------|---------------|---------------|
|           |               | $\hat{\pi}_j$ |               |              |               |               |
|           | $\hat{\pi}_i$ | 0,073344      | 0,121125      | 0,176807     | 0,211436      | 0,230521      |
|           | 0,043479      | $\mathsf{C}$  | C             | C            | C             | $\mathsf{C}$  |
| $y_i = 0$ | 0,059621      | $\mathsf{C}$  | $\mathsf{C}$  | C            | C             | $\mathsf{C}$  |
|           | 0,066153      | C             | $\mathsf{C}$  | C            | C             | $\mathsf{C}$  |
|           | 0,073344      | E             | $\mathsf{C}$  | C            | $\mathsf{C}$  | $\mathsf{C}$  |
|           | 0,081248      | D             | $\mathcal{C}$ | $\mathsf{C}$ | $\mathcal{C}$ | $\mathsf{C}$  |
|           | 0,099422      | D             | C             | C            | C             | C             |
|           | 0,109804      | D             | $\mathcal{C}$ | $\mathsf{C}$ | C             | C             |
|           | 0,121125      | D             | E             | $\mathsf{C}$ | $\mathcal{C}$ | $\mathcal{C}$ |
|           | 0,146793      | D             | D             | $\mathsf{C}$ | C             | C             |
|           | 0,161237      | D             | D             | $\mathsf{C}$ | $\mathcal{C}$ | $\mathcal{C}$ |
|           | 0,176807      | D             | D             | E            | C             | C             |

Il y a 42 concordances, 10 discordances, et 3 ex aequo. Alors  $D = (42-10)/55 = 0.58$ 

*Calcul du D de Somer par* R. Si y est le vecteur d'observations, p le vecteur des probabilités estimées, et *e* un vecteur de *n* « 1 », alors la commande suivante retournera le *D* de Somer

> 0.5\*sum(sign((outer(y,e)-outer(e,y))\*((outer(p,e)-outer(e,*p*))))))/(sum(y)\*(100-sum(y))

# *Matrice de covariance*

La matrice de covariance de  $\beta$  est à peu près égale à

ˆ

$$
V(\hat{\boldsymbol{\beta}}) = [\mathbf{X}'\mathbf{V}\mathbf{X}]^{-1}, \text{ot } \mathbf{V} = \begin{pmatrix} m_1\pi_1(1-\pi_1) & 0 & \cdots & 0 \\ 0 & m_2\pi_2(1-\pi_2) & \cdots & 0 \\ \vdots & \vdots & \ddots & \vdots \\ 0 & \cdots & \cdots & m_k\pi_k(1-\pi_k) \end{pmatrix}
$$

On l'estime en remplaçant  $\pi$  par  $\hat{\pi}$  dans **V**.

# **Un autre modèle plausible : les probits.**

Si l'hypothèse fondamentale du modèle logistique, soit que  $\pi_i = \frac{e^{p_0 + p_1}}{1 - p_0}$  $1 + e^{p_o + p_1}$ *x x e e*  $\beta_0 + \beta$  $\frac{e}{+e^{\beta_0+\beta_1x_i}}$ , semble à première vue

gratuite et quelque peu abusive, c'est qu'elle est une expression un peu trop précise d'une hypothèse qu'il n'est pas par ailleurs difficile à accepter : l'hypothèse que la probabilité d'une maladie cardiovasculaire croît graduellement avec l'âge, à un taux faible d'abord puis rapide et finalement, à l'approche de 1, faible encore. Une courbe en forme d'un S allongé. Plusieurs fonctions présentent de telles caractéristiques, et on admet volontiers que la fonction logistique n'est pas plus raisonnable qu'une autre. Mais le fait est qu'il importe peu qu'on choisisse la fonction logistique ou une autre. À condition de bien choisir les valeurs de  $\beta_0$  et de  $\beta_1$  on trouvera que plusieurs alternatives à la fonction logistique donneront des courbes très semblables à celle-ci. La fonction de répartition d'une loi continue pourrait servir, en particulier celle d'une normale centrée-réduite  $\pi(x) = \Phi(\beta_0 + \beta_1 x)$ . La fonction de lien ici est  $\Phi^{-1}(\pi) = \beta_0 + \beta_1 x$ . Voici le traitement **R.**

```
> mcvprobit<-glm(cbind(y,mi-y)~age,binomial(probit)) 
> summary(mcvprobit)
Coefficients:
            Estimate Std. Error z value Pr(>|z|) 
(Intercept) -3.14573 0.62460 -5.036 4.74e-07 ***
age 0.06580 0.01335 4.930 8.21e-07 ***
    Null deviance: 53.064 on 42 degrees of freedom
```
Residual deviance: 23.900 on 41 degrees of freedom AIC: 62.87

Ces résultats sont étonnamment proches de ceux du modèle logistique quant à la qualité de l'ajustement. Le graphique suivant montre les valeurs estimées de *y* pour les deux modèles. On constate que les deux séries de prédictions sont presque confondues.

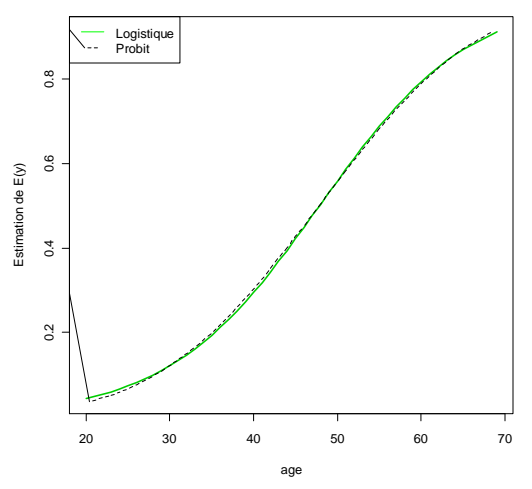

#### **Comparaison entre le modèle logistique et le modèle «Probit»**

# *Exemple — Âge du début de la puberté*

Pourcentage de filles de Varsovie ayant eu leur puberté, selon l'âge

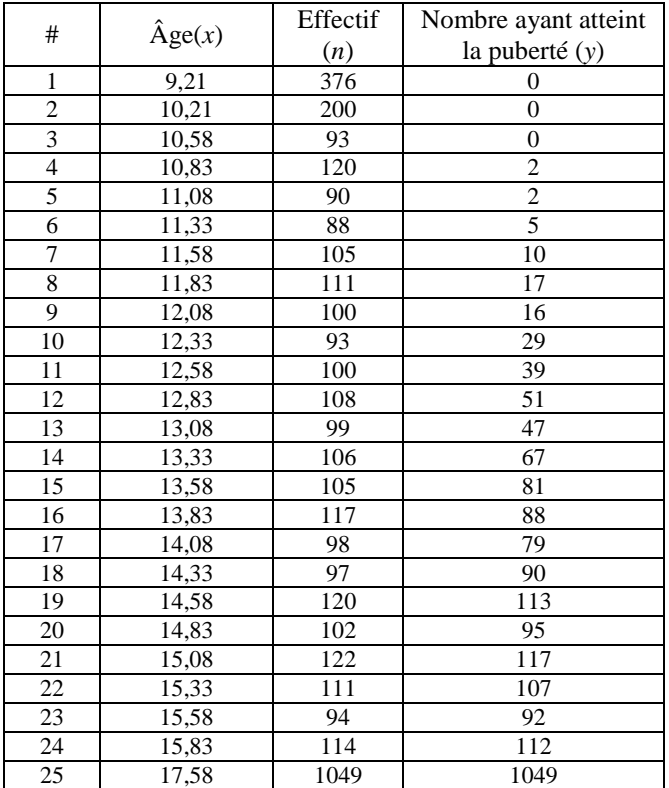

*Pourcentage de filles ayant atteint la puberté en fonction de l'âge*

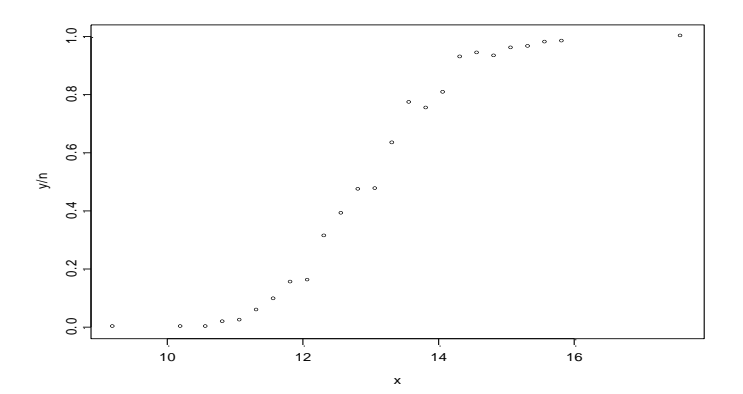

### **Commande R**

```
> a<-glm(se~age,binomial)
> summary(a)
Coefficients:
               Estimate Std. Error z value Pr(>|z|)<br>-21.22639 0.77068 -27.54 <2e-16
(Intercept) -21.22639  0.77068  -27.54  <2e-16 ***<br>age   1.63197  0.05895  27.68  <26 ***
age 1.63197 0.05895 27.68 <26 ***
     Null deviance: 3693.884 on 24 degrees of freedom
Residual deviance: 26.703 on 23 degrees of freedom
AIC: 114.76
```
# **Ajustement logistique**

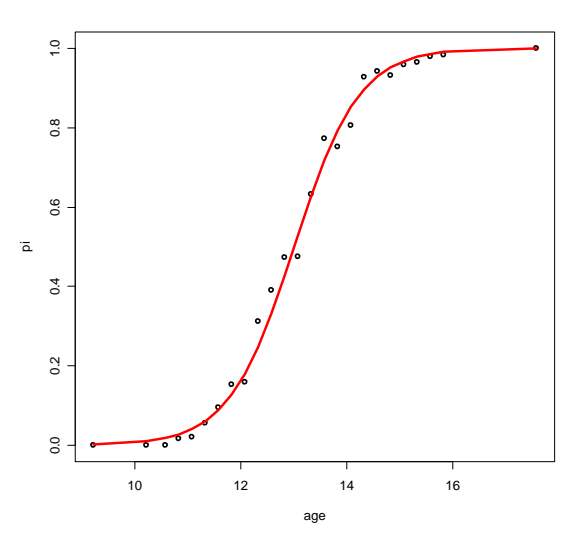

# **Interprétation de la fonction logistique comme fonction de répartition**

Soit *X* l'âge à laquelle un fille choisie au hasard atteint sa puberté—une variable aléatoire dont la fonction de répartition  $P(X \leq x)$  représente la probabilité qu'une fille observée à l'âge x ait déjà atteint sa puberté. Selon le modèle logistique,  $\pi(x) = \frac{e^{p_a + p_a}}{1 - x}$  $1+e^{\beta_o+\beta_1}$ *x e e*  $\beta + \beta$  $\frac{e}{e^{(\beta_e+\beta_i x)}}$ . Donc la fonction logistique est la fonction de répartition de *X*.

*Matrice de covariance du vecteur* β

| $> V$ <-summary (a) $\text{Scov}.$ unscaled<br>$>$ v |             |                            |  |  |  |  |  |
|------------------------------------------------------|-------------|----------------------------|--|--|--|--|--|
|                                                      | (Intercept) | age                        |  |  |  |  |  |
| (Intercept)                                          |             | $0.59395485 - 0.045281754$ |  |  |  |  |  |
| aqe                                                  |             | $-0.04528175$ 0.003475466  |  |  |  |  |  |

Parmi les paramètres qu'on pourrait vouloir estimer, considérons la médiane  $x_0$ , le point tel que  $F(x_0)$  = 0,5. C'est une fonction des paramètres :

$$
x_{o}=-\beta_{o}/\beta_{1}.
$$

On estime  $x_0$  par  $\hat{x}_0 = -\hat{\beta}_0 / \hat{\beta}_1$ . Les calculs donnent  $\hat{x}_0 = 13,0065940797$ .

En utilisant la méthode delta, on a à peu près

$$
V(-\hat{\beta}_{o}/\hat{\beta}_{1}) \approx \frac{1}{\beta_{i}^{2}}Var(\hat{\beta}_{o}) + \left(\frac{\beta_{o}}{\beta_{i}^{2}}\right)^{2}Var(\hat{\beta}_{i}) - 2\left(\frac{\beta_{o}}{\beta_{i}^{3}}\right)Cov(\hat{\beta}_{o}, \hat{\beta}_{i})
$$

En remplaçant dans la formule ci-dessus  $\beta_1$  et  $\beta_0$  par leurs estimateurs, nous obtenons  $V(-\hat{\beta}_{0}/\hat{\beta}_{1}) =$ 0,0014946.

# **Probits**

Si on avait suppose que la loi de *X* (l'âge à laquelle une fille choisie au hasard atteint sa puberté ), alors π(*x*)  $= \Phi(\beta_0 + \beta_1 x)$ . Voici la commande qui permet de traiter ce modèle :

```
> b<-glm(se~age,family=binomial(probit))
> summary(b)
            Estimate Std. Error z value Pr(>|z|) 
(Intercept) -11.81894 0.38702 -30.54 <2e-16 ***
age 0.90782 0.02955 30.72 <2e-16 ***
    Null deviance: 3693.884 on 24 degrees of freedom
Residual deviance: 22.887 on 23 degrees of freedom
```
Ici aussi on trouve que l'ajustement que le modèle logistique et le modèle *probit* sont également adéquats :

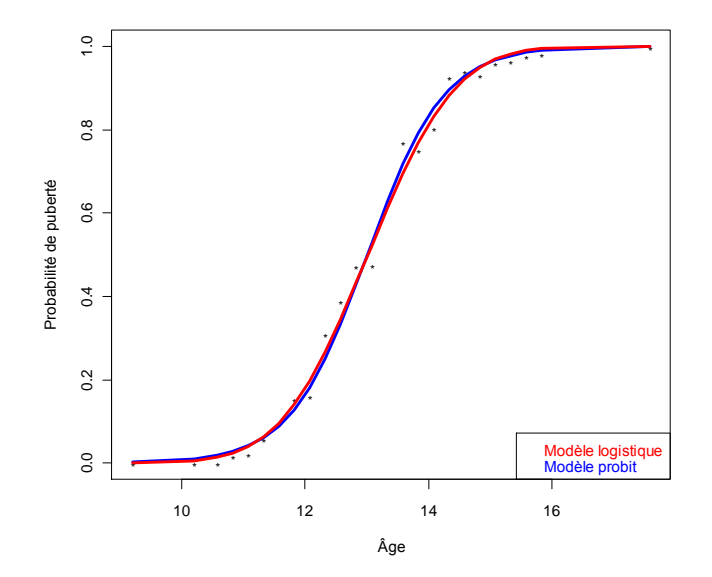

#### **8.1.2 Plusieurs variables exogènes**

Nous illustrons à présent certains modèles logistiques à plus d'une variable exogène. Les idées principales sont essentiellement les mêmes. Les observations  $y_1, \ldots, y_k$  sont indépendantes,  $y_i \sim \mathcal{B}(m_i; \pi_i)$ , où

$$
\pi_i = \frac{e^{x_i^{\cdot}\beta}}{1 + e^{x_i^{\cdot}\beta}}
$$

où *x<sup>i</sup>* = [*xi*1 ; *xi*2 ; … ; *xiq*]' est le vecteur des valeurs des variables exogènes correspondant au groupe *i*. La

première composante *xi*<sup>1</sup> étant généralement égale à 1 ; et **β** est vecteur de paramètres, **β** = 1 *p*  $\lceil \beta_{\circ} \rceil$  $\left|\begin{array}{c} 0 \\ \beta_1 \end{array}\right|$  $\left[\begin{smallmatrix}\mathbf{i}\ \mathbf{\beta}_p\end{smallmatrix}\right]$  $(p = q-1)$ .

La fonction de vraisemblance est

$$
L(\mathbf{y} \; ; \; \boldsymbol{\pi}(\boldsymbol{\beta})) = \prod_{i=1}^k {m_i \choose y_i} [\pi_i(\boldsymbol{\beta})]^{y_i} [1-\pi_i(\boldsymbol{\beta})]^{m_i-y_i},
$$

et son logarithme est

$$
\ell(\mathbf{y} \,;\, \boldsymbol{\pi}(\boldsymbol{\beta})) \ = \ \sum_{i=1}^k \ln \binom{m_i}{y_i} \,+\, \ \sum_{i=1}^k \bigg[ \,y_i\big(\boldsymbol{x}_i^{\cdot}\boldsymbol{\beta}\big) - m_i\ln \big(1+e^{\boldsymbol{x}_i^{\cdot}\boldsymbol{\beta}}\big)\bigg].
$$

### *Exemple : variable exogène qualitative*

Supposons qu'on traitait la variable âge dans le premier exemple comme une variable qualitative, en classant ses valeurs en 10 groupes. On observerait des données comme celles-ci :

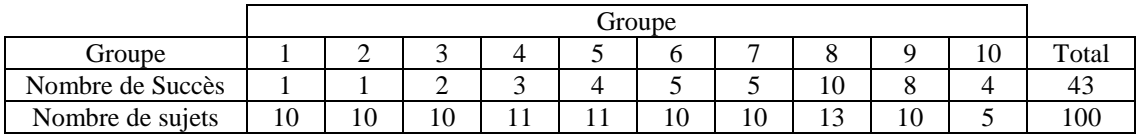

La matrice de succès/échecs est

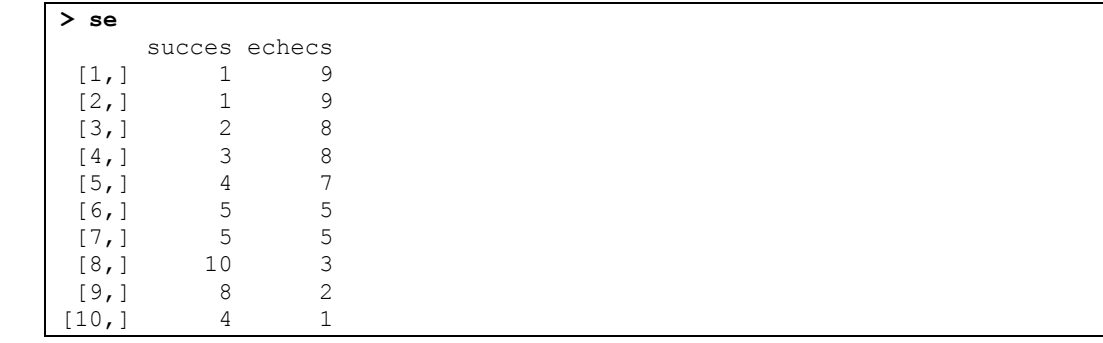

On définit le groupe comme une variable *x* ordonnée prenant les valeurs 1 à 10.

```
> x<-as.ordered(1:10)
```
Le modèle est saturé, mais afin de le réduire, nous invoquons la paramétrisation « poly », ce qui permet de choisir une séquence d'hypothèses réductrices. Voici les commandes appropriées et leurs résultats :

```
> modèle3<-glm(se~x,binomial)
> summary(modèle3)
          Estimate Std. Error z value Pr(>|z|) 
(Intercept) -0.33446 0.26090 -1.282 0.200 
x.L 4.06199 0.97125 4.182 2.89e-05 ***
x.Q -0.09785 0.92693 -0.106 0.916 
x.C -0.29626 0.88636 -0.334 0.738
```

```
x^4 -0.12477 0.87221 -0.143 0.886<br>x^5 -0.42720 0.84636 -0.505 0.614
          -0.42720 0.84636 -0.505 0.614
x^6 0.12675 0.79658 0.159 0.874 
x^7 0.08230 0.73721 0.112 0.911 
x^8 0.38983 0.68426 0.570 0.569 
x^9 0.23902 0.64390 0.371 0.710 
    Null deviance: 2.9557e+01 on 9 degrees of freedom
Residual deviance: 2.4425e-15 on 0 degrees of freedom
AIC: 44.211
```
La sortie montre que seul le coefficient du terme linéaire est significativement différent de 0 et suggère par conséquent que l'on peut se permettre de traiter *x* comme une variable quantitative. On examine donc le modèle qui la traite ainsi :

```
> modèle4<-glm(se~x,binomial)
> summary(modèle4)
           Estimate Std. Error z value Pr(>|z|)(Intercept) -2.8519 0.6243 -4.568 4.92e-06 ***
x 0.4624 0.1004 4.605 4.12e-06 ***
    Null deviance: 29.55679 on 9 degrees of freedom
Residual deviance: 0.92855 on 8 degrees of freedom
AIC: 29.139
```
On remarque que, bien que le deuxième modèle impose de sévères contraintes sur les paramètres du premier, sa valeur AIC lui est bien inférieure. Ceci reflète la pénalité que le critère AIC fait payer pour chaque paramètre du modèle.

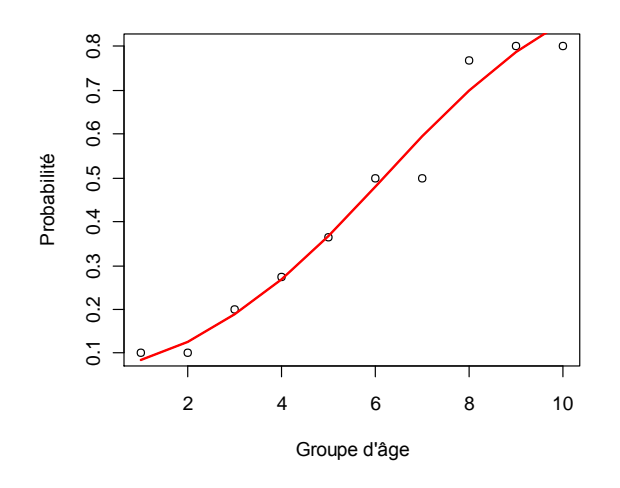

#### *Exemple : Cancer du sein*

[Morrison, A. S., Black M.M, Lowe, C.R., MacMahon, B. and Yuasa, S [1973] Some international differences in histology and survival in breast cancer. *Int. J. Can*cer 11, 261-267.]

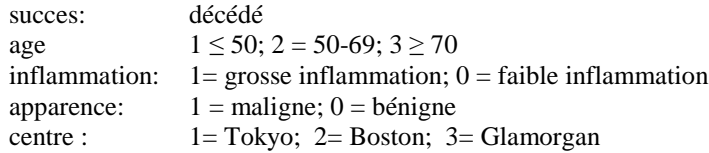

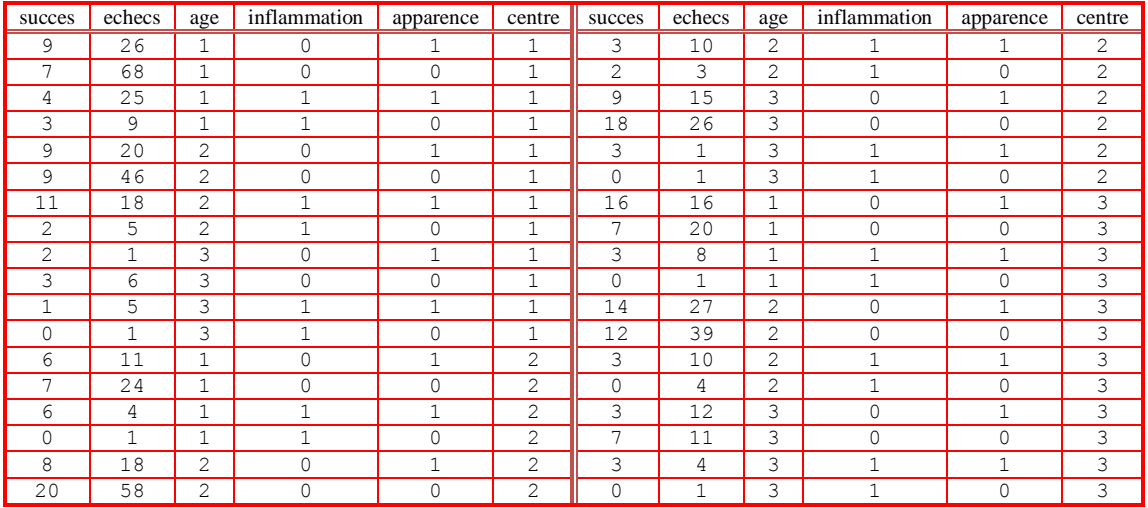

#### **> options("contrasts")**

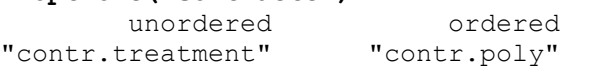

La variable « centre », ayant été déclarée comme facteur, cette paramétrisation comparera Boston et Glamorgan à Tokyo.

# **> modèle1<-glm(se~apparence+age+centre,family=binomial)**

La matrice de design prend cette forme

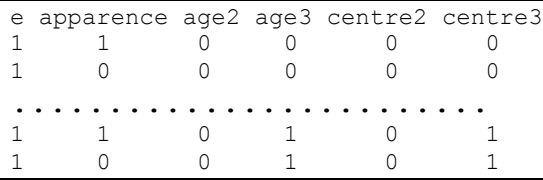

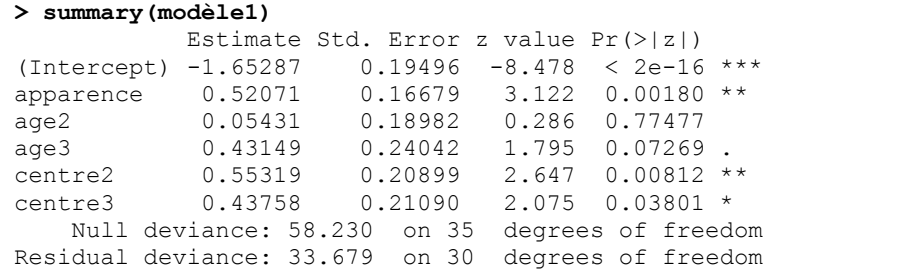

Il ne semble pas y avoir de différence entre les groupes d'âge 1 et 2, mais il y en une entre le groupe 3 et le groupe 1. Le tableau ne permet par de comparer les groupes 2 et 3 entre eux.

De même, Boston et Glamorgan sont significativement différents de Tokyo, mais le tableau ne fournit pas un test comparant ces deux centres entre eux.

Voici quelques données que l'on peut extraire de l'objet « modèle1 »

Le vecteur des  $\hat{\beta}$ 

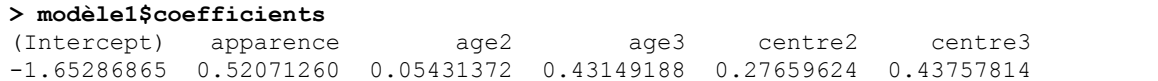

Le vecteur des  $\hat{\pi}_i$ 

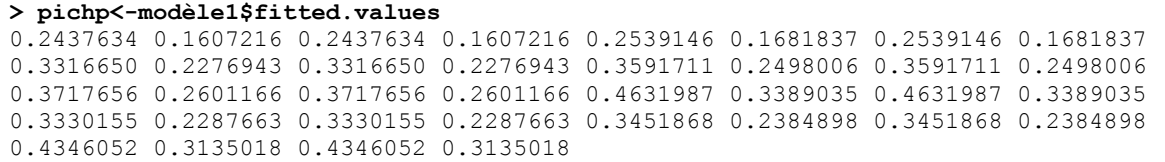

Le vecteur  $\hat{\eta} = \mathbf{X}\hat{\beta}$ 

**> eta<-modèle1\$linear.predictors** -1.1321561 -1.6528687 -1.1321561 -1.6528687 -1.0778423 -1.5985549 -1.0778423 -1.5985549 -0.7006642 -1.2213768 -0.7006642 -1.2213768 -0.5789636 -1.0996762 -0.5789636 -1.0996762 -0.5246499 -1.0453625 -0.5246499 -1.0453625 -0.1474717 -0.6681843 -0.1474717 -0.6681843 -0.6945779 -1.2152905 -0.6945779 -1.2152905 -0.6402642 -1.1609768 -0.6402642 -1.1609768 -0.2630860 -0.7837986 -0.2630860 -0.7837986

La matrice de covariance estimée de ˆ **β** , **S** = **X'VX,** où **V** est la matrice diagonale dont les éléments sont

```
m_{\scriptscriptstyle \hat{i}} \hat{\pi}_{\scriptscriptstyle \hat{i}} (1-\hat{\pi}_{\scriptscriptstyle \hat{i}}) :
```
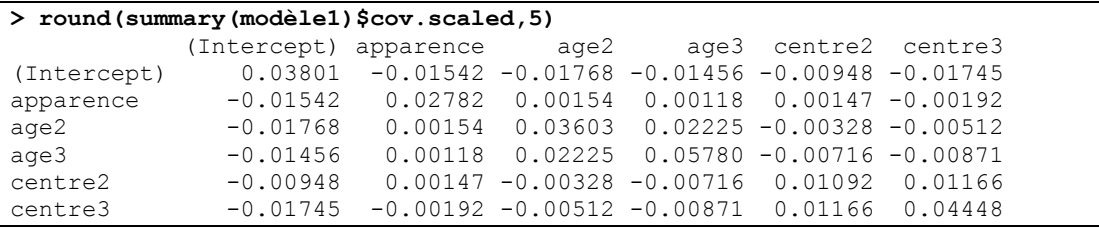

Ces données peuvent servir à tester des hypothèses non testées dans la sortie **R**. Une hypothèse linéaire **L**'**β**  $= 0$  concernant les β peut être testée par la statistique  $Q = [L'β][L'SL]^{-1}L'β$ , qui suit, sous l'hypothèse, une loi 2 à *r* degrés de liberté, où *r* est le nombre de colonnes de **L**. Par exemple,

- L'hypothèse que les groupes d'âge 2 et 3 sont comparable est **L**'**β** = 0, où **L**' = [0,0,1,-1,0,0]. On obtient *Q* = 2,88, à 1 degré de liberté, ce qui correspond à une valeur *p* de 0,09.
- L'hypothèse que les centres Boston et Glamorgan sont comparables l'un à l'autre est **L**'**β** = 0, où **L**' = [0,0,0,0,1,-1]. On obtient  $Q = 0.417$ , à 1 degré de liberté, ce qui correspond à une valeur  $p$  de 0,519.
- L'hypothèse plus globale que l'âge n'est pas significatif est **L'β**, avec **L'** =  $\begin{bmatrix} 0 & 1 & 0 & 0 & 0 & 0 \\ 0 & 0 & 1 & 0 & 0 & 0 \end{bmatrix}$ . On

obtient *Q* = 9,76 à 2 degrés de liberté, une valeur *p* de 0,0076, ce qui, bien sûr mène au rejet de l'hypothèse.

On considère un modèle dans lequel on ne fait pas de distinction entre Boston et Glamorgan.

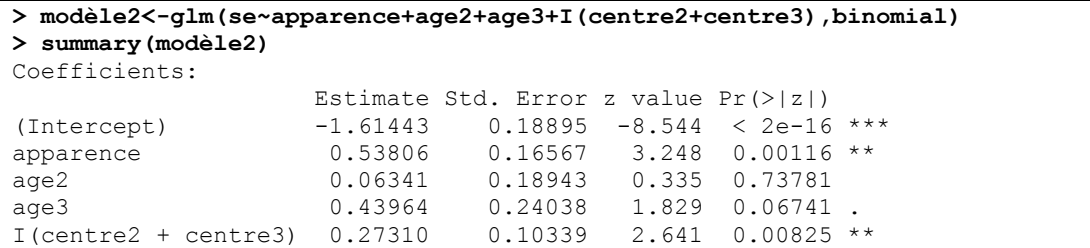

Le deuxième groupe d'âge ne semblant pas trop s'éloigner du premier, on considère ces deux groupes comme un seul : on distingue donc seulement ceux de mons de 70 ans de ceux de 70 ans ou plus.

```
> modèle3<-glm(se~apparence+age3+I(centre2+centre3),binomial)
> summary(modèle3)
Coefficients:
                    Estimate Std. Error z value Pr(>|z|) 
(Intercept) -1.5828 0.1629 -9.715 < 2e-16 ***
```

```
apparence 0.5358 0.1655 3.238 0.00121 **
age3 0.4007 0.2101 1.907 0.05649 . 
I(centre2 + centre3) 0.2789 0.1019
    Null deviance: 58.230 on 35 degrees of freedom
Residual deviance: 34.593 on 32 degrees of freedom
```
Voici les estimations des probabilités de cancer dans chaque catégorie d'apparence (maligne=1, bénigne = 0), d'âge (<70 = 0;  $\geq$  70 = 1), et de centre (Tokyo =0; Boston ou Glamorgan = 1).

```
> tapply(pichap,data.frame(L[,-1]),mean)
, , BosGlam = 0 Âge
App..maligne 0 1
          0 0.1704039 0.2346810
          1 0.2598144 0.3438393
 , BosGlam = 1 Âge
App..maligne 0 1
          0 0.2135111 0.2883957
          1 0.3168999 0.4091806
```
**Matrice de covariance de β** 

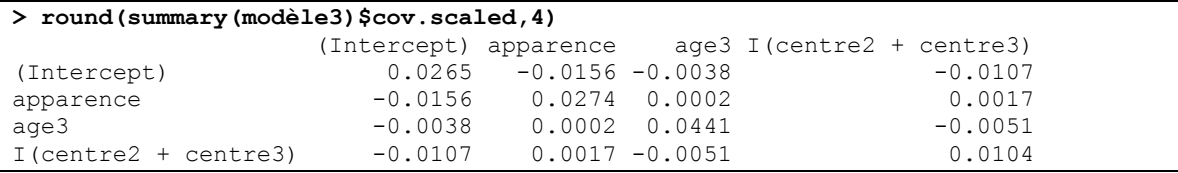

# **Déviances**

Trois modèles:

 $M_s$ : le modèle saturé :  $E(y_i/m_i) = \pi_i$ 

 $M_0$ : le modèle nul :  $E(y_i/m_i) = \pi$ 

$$
\mathcal{M}: \text{le modele considéré}: E(y_i/m_i) = \frac{e^{\beta x_i}}{1 + e^{\beta x_i}}
$$

La déviance compare un modèle donné au modèle saturé

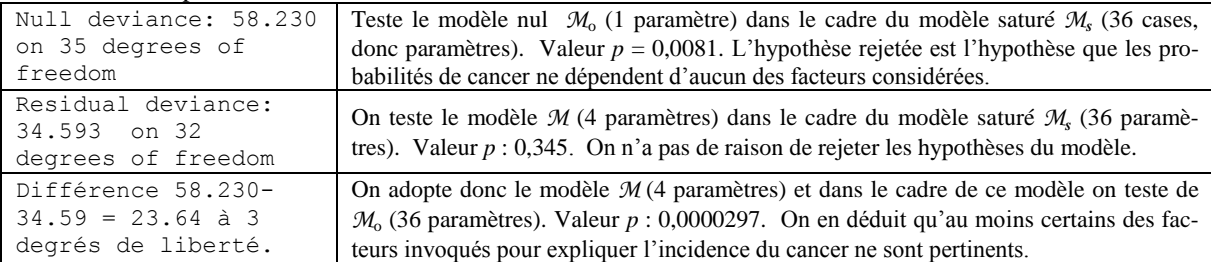

*Remarque à propos de l'exemple Les paramètres qui reflètent les différences entre les centres ont été considérés ici comme des paramètres fixes. Ce qui est raisonnable si l'intérêt porte particulièrement sur les trois centres impliqués, et ce qu'on veut savoir, c'est s'il y a des différences entre les trois centres. Mais il est probable que la question est plutôt « Est-ce que le taux de décès varie selon le centre où le traitement a eu lieu ? », la question portant sur tous les centres possibles. Dans ce cas, il faut envisager une modèle à effets aléatoires* (*non traité dans ces note*s)*. ■*

#### **8.1.3 Détails techniques**

#### *Quelques propriétés des fonctions de vraisemblance*

Nous énonçons ci-dessous un certain nombre de propriétés des fonctions de vraisemblance, propriétés qu'on peut établir sous certaines conditions de régularité. Soit  $L(\theta; y)$  la fonction de vraisemblance d'un échantillon  $y = (y_1; \dots; y_k)$ :

$$
L(\boldsymbol{\theta} ; \mathbf{y}) = \prod_{i=1}^k f_i(y_i; \boldsymbol{\theta}) .
$$

On maximise normalement son logarithme log  $L = \sum_{i=1}^{k} \ln f_i(y_i; \theta)$  afin déterminer les estimateurs du maximum de vraisemblance. Donc soit  $h(\theta)$  le vecteur des dérivées partielles de log *L* par rapport aux paramètres et θ la valeur de θ qui annule  $h(θ)$  et maximise  $h$  :

$$
h(\theta) = \frac{\partial \ln L(\theta; y)}{\partial \theta}; \ \ h(\hat{\theta}) = 0
$$

On a

 $E[h(\theta)] = 0$ 

Soit **H** la matrice des dérivées secondes de log *L*

$$
\mathbf{H}(\mathbf{\theta}) = \frac{\partial^2 \ln L}{\partial \mathbf{\theta} \partial \mathbf{\theta}'}
$$

La matrice d'information est

$$
\mathcal{I}(\mathbf{\theta}) = -E[\mathbf{H}(\mathbf{\theta})] = -E\left[\frac{\partial^2 \ln L}{\partial \mathbf{\theta} \partial \mathbf{\theta}'}\right]
$$

 $\mathcal{I}(\theta)$  fournit une approximation de la matrice de covariance de l'estimateur  $\hat{\theta}$ :

$$
\mathbf{V}(\hat{\boldsymbol{\theta}}) \approx \boldsymbol{\mathcal{I}}^1(\boldsymbol{\theta})
$$

On peut montrer que

$$
\mathcal{I}(\theta) = E[h(\theta)h'(\theta)]
$$

On a également ceci:

$$
\mathbf{V}[h(\theta)] = \mathrm{E}[h(\theta)h'(\theta)] = \mathcal{I}(\theta)
$$

#### **Méthodes itératives de solutions**

*Newton-Raphson* 

 $h(\hat{\theta}) \approx h(\theta_0) + H(\theta)(\hat{\theta} - \theta_0)$  donne la procédure itérative suivante:  $\theta_{t+1} = \theta_t - H^{-1}$  $\mathbf{\theta}_{t+1} = \mathbf{\theta}_{t} - \mathbf{H}^{-1}(\mathbf{\theta}_{t})\mathbf{h}(\mathbf{\theta}_{t})$ 

*Méthode des scores*

On remplace **H** par son espérance  $\mathbf{\theta}_{m+1} = \mathbf{\theta}_m + \mathcal{I}^{-1}(\mathbf{\theta}_m)h(\mathbf{\theta}_m)$ 

# **Tests d'hypothèse**

Statistique pour tester l'hypothèse

 $H_o : \boldsymbol{\theta} = \boldsymbol{\theta}_o$ 

REG08LogistH12. $\frac{d}{dx}$  16 août 2012

#### *La statistique de Wald*

Puisque, asymptotiquement,  $\hat{\theta} \sim \mathcal{N}\big(\theta; \mathcal{I}^{-1}(\theta)\big)$ , la statistique  $(\hat{\theta}-\theta_{_0})\mathcal{I}(\theta)(\hat{\theta}-\theta_{_0})$ est à peu près de loi  $\chi^2$ , ce qui demeure vrai lorsqu'on remplace  $\mathcal{I}^1(\theta)$  par  $\mathcal{I}^{-1}(\hat{\theta})$  si l'échantillon est grand et on peut se servir alors de la statistique  $(\hat{\theta} - \theta_{\circ}) \mathcal{I}(\hat{\theta}) (\hat{\theta} - \theta_{\circ})$  .

#### *La statistique des scores*

Sachant que, asymptotiquement,  $h(\theta) \sim \mathcal{N}\big(0;\mathcal{I}(\theta)\big)$  la statistique de score est  $h'(\theta_{_0})\mathcal{I}^{^{-1}}(\theta_{_0})h(\theta_{_0})$  est à peu près de loi  $\chi^2$  sous  $\rm H_o$  et peut donc servir également à tester  $\rm H_o.$ 

# *Le test du rapport de vraisemblances*

Soit L<sub>o</sub> la fonction de vraisemblance définie par une hypothèse H<sub>o</sub> qui consiste en une restriction de l'espace paramétrique d'un modèle dont la fonction de vraisemblance est *L*. La statistique basée sur le rapport de vraisemblances  $L_0/L$ ,

$$
-2\ln\left(\frac{\max L_o}{\max L}\right)
$$

suit asymptotiquement, sous H<sub>o</sub>, une loi  $\chi^2_r$ , où *r* est la réduction de la dimension de l'espace paramétrique imposée par  $H<sub>o</sub>$ .

#### *Application au modèle logistique*

Le modèle général est

$$
\eta_i = \ln\left(\frac{\pi_i}{1-\pi_i}\right) = x_i^{\gamma} \beta, \quad i = 1, \dots k
$$

 $\eta = X\beta$ .

où

Lorsqu'on a  $m_i$  observations qui correspondent à une même valeur de  $x_i$ , le nombre de succès  $y_i$  parmi les  $m<sub>i</sub>$  fait partie des statistiques exhaustives, qui sont

$$
y_i \sim \mathcal{B}(m_i; \pi_i), \ i = 1, \ldots, k
$$

La fonction de vraisemblance est :

$$
L(\mathbf{y} \; ; \; \pmb{\pi}(\pmb{\beta})) = \prod_{i=1}^k {m_i \choose y_i} \pi_i^{y_i} (1-\pi_i)^{m_i-y_i} ,
$$

son logarithme est

$$
\ell(\mathbf{y} \,;\, \boldsymbol{\pi}(\boldsymbol{\beta})) \;\; = \;\; \sum_{i=1}^k \ln \binom{m_i}{y_i} \; + \; \; \sum_{i=1}^k \bigg[ \, y_i \big( \boldsymbol{x}_i \boldsymbol{\beta} \big) - m_i \ln \big( 1 + e^{\boldsymbol{x}_i \boldsymbol{\beta}} \big) \bigg] \,.
$$

où  $\pi(\beta) = (\pi_1(\beta), \ldots, \pi_k(\beta)).$ 

Le vecteur des dérivées partielles de  $\ell(y; \pi(\beta))$  par rapport à  $\beta$  est

$$
h(\beta) = \frac{\partial}{\partial \beta} \ell(y; \pi(\beta)) = \mathbf{X}^{\prime}(y \cdot \mathbf{M}\pi)
$$

où **M** est la matrice diagonale dont les éléments sont les *m<sup>i</sup>* .

La matrice des dérivées secondes est donc

#### $H(\beta) = -X'VX$

où **V** est la matrice diagonale dont les éléments sont  $m_i \pi_i (1 - \pi_i)$ .

La méthode de Newton-Raphson donne

$$
\boldsymbol{\beta}_{t+1} = \boldsymbol{\beta}_t - \mathbf{H}^{-1}(\boldsymbol{\beta}_t)\boldsymbol{h}(\boldsymbol{\beta}_t) = \boldsymbol{\beta}_t + (\mathbf{X}^{\mathsf{T}}\mathbf{V}_t\mathbf{X})^{-1}\mathbf{X}^{\mathsf{T}}(\mathbf{y}-\mathbf{M}\boldsymbol{\pi}_t),
$$

où  $V_t$  est la matrice diagonale dont les éléments sont  $m_i \hat{\pi}_{i} (1 - \hat{\pi}_{i})$  et  $\hat{\pi}_{i} = \frac{e^{x_i}}{1 - \hat{\pi}_{i}}$ ˆ ˆ  $\hat{\pi}_{_{it}}=\frac{\pi}{1}$ *i t*  $e^{it}$  1 +  $\rho^{x,\beta}$ *e*  $\pi_{it} = \frac{1}{1+e}$ **β β** *x*  $\frac{1}{x \hat{B}}$ .

Une façon d'interpréter cette procédure est celle-ci :

On approche la fonction  $\ln \frac{P}{q}$ *p*  $\frac{P}{e-p}$  par

$$
\ln\frac{p}{e-p}=\ln\frac{\pi_{t}}{e-\pi_{t}}+\frac{\partial}{\partial p}\ln\frac{p}{e-p}\bigg|_{p=\pi_{t}}(p-\pi_{t}),\text{ on }p=y/m.
$$

Donc

$$
\ln \frac{p}{e-p} = \ln \frac{\hat{\pi}_i}{e-\hat{\pi}_i} + \frac{1}{\hat{\pi}_i(e-\hat{\pi}_i)} (p \cdot \pi_i)
$$

$$
= \mathbf{X} \beta_i + \frac{1}{\hat{\pi}_i(e-\hat{\pi}_i)} (p \cdot \hat{\pi}_i),
$$

où  $\frac{1}{\hat{c} + \hat{c}}$  $\frac{1}{\hat{\pi}_i(e-\hat{\pi}_i)}$  (*p*- $\hat{\pi}_i$ ) serait de moyenne nulle et de matrice de covariance  $V_i^{-1}$  si  $\pi_i$  était égal à  $\pi$ .

L'estimateur de  $\beta$  est donc

$$
(\mathbf{X}^{\prime}\mathbf{V}_{t}\mathbf{X})^{-1}\mathbf{X}^{\prime}\mathbf{V}_{t}\left[\mathbf{X}\boldsymbol{\beta}_{t}+\frac{1}{\hat{\pi}_{t}(e-\hat{\pi}_{t})}\left(p-\hat{\pi}_{t}\right)\right]=\boldsymbol{\beta}_{t}+(\mathbf{X}^{\prime}\mathbf{V}_{t}\mathbf{X})^{-1}\mathbf{X}^{\prime}\left(\mathbf{y}-\hat{\pi}_{t}\right).
$$

*La déviance*

Soit  $\hat{\pi} = \pi(\hat{\beta})$  le vecteur  $\pi$  évalué au point  $\beta = \hat{\beta}$ , l'estimateur du maximum de vraisemblance de  $\beta$  dans un certain modèle  $M$ . La vraisemblance maximale est

$$
L_m = L(\mathbf{y} \; ; \; \hat{\boldsymbol{\pi}}) = \prod_{i=1}^k \binom{m_i}{y_i} \hat{\pi}_i^{y_i} (1-\hat{\pi}_i)^{m_i-y_i}
$$

et son logarithme est

$$
\ell_m = \ell(\mathbf{y} \; ; \; \hat{\boldsymbol{\pi}}) \; = \; \sum_{i=1}^k \ln \binom{m_i}{y_i} + \; \sum_{i=1}^k \left[ y_i \ln \hat{\pi}_i + \left( m_i - y_i \right) \ln \left( 1 - \hat{\pi}_i \right) \right].
$$

L'estimation de  $\pi$  est soumise à des contraintes, puisque  $\pi$  est fonction d'un nombre plus restreint de paramètres  $\beta$ . L'estimateur non contraint de  $\pi$  est le vecteur des fréquences observées  $p = (y_1/m_1, \ldots, y_k/m_k)$ . Le logarithme de la fonction de vraisemblance en ce point est

$$
\ell_s = \ell_s(\mathbf{y} \; ; \; \mathbf{p} \; ) = \sum_{i=1}^k \ln \binom{m_i}{y_i} + \sum_{i=1}^k \left[ y_i \ln p_i + \left( m_i - y_i \right) \ln \left( 1 - p_i \right) \right].
$$

ℓ(*y* ; *p* ) est le maximum du log de la vraisemblance d'un modèle *<sup>s</sup>* appelé *modèle saturé*. C'est le modèle où le nombre de paramètres est égal au nombre *k* d'observations binomiales. Il est évident que ℓ*<sup>s</sup>* = ℓ(*y* ;  $p$ )  $\geq \ell(y; \hat{\pi}) = \ell_m$ . La différence  $\ell(y; p)$  -  $\ell(y; \hat{\pi})$  est une mesure de l'effet des contraintes; elle est

REG08LogistH12.dOCX 16 août 2012

d'autant plus importante que les *p<sup>i</sup>* s'éloignent des ˆ *i* . Une fonction de cette différence, appelée *déviance* et définie par

$$
D\acute{e}viance\ (\mathcal{M})=D(\bm{p}\ ;\ \hat{\bm{\pi}})=2\big[\ell(\bm{y};\bm{p})-l(\bm{y};\ \hat{\bm{\pi}})\big]=2\sum_{i=1}^k\Bigg[y_i\ln\Bigg(\frac{p_i}{\hat{\pi}_i}\Bigg)+(m_i-y_i\Big)\ln\Bigg(\frac{1-p_i}{1-\hat{\pi}_i}\Bigg)\Bigg],
$$

sert à tester le modèle  $\mathcal M$  par rapport à  $\mathcal M_\mathrm s$ : sous le modèle  $\mathcal M_\mathrm s$ 

$$
D(\boldsymbol{p} \; ; \; \hat{\boldsymbol{\pi}}) = -2 \sum_{i=1}^{k} \left( y_i \ln \frac{p_i}{\hat{\pi}_i} + (m_i - y_i) \ln \frac{1-p_i}{1-\hat{\pi}_i} \right) \stackrel{L}{\longrightarrow} \chi^2_{k-r}
$$

 $r$  étant le nombre de paramètres dans le modèle  $M$ .

L'approche de  $D(y; \hat{\pi})$  vers la loi  $\chi^2$ , cependant, n'est vraie que lorsque les  $m_i$  sont grands. En pratique, ce sont surtout des *différences* de déviances qu'on emploie pour tester des hypothèses dans le cadre d'un modèle  $M$ . Considérons une hypothèse  $H_0$  emboîtée dans le modèle  $M$ . Elle définit un certain sous-modèle  $\mathcal{M}_0$  qui impose de nouvelles contraintes sur les paramètres. La déviance de ce sous-modèle mesure la distance qui l'éloigne du modèle saturé, ce qui n'est pas normalement ce qu'on cherche à mesurer ; dans le cadre d'un modèle donné, c'est l'écart entre  $\mathcal{M}_0$  et  $\mathcal M$  qui est pertinent, et donc on calcule la différence entre les deux déviances. Si  $\hat{\beta}_0$  est l'estimateur du maximum de vraisemblance dans  $M_0$ , et  $\hat{\pi}_0 = \pi(\hat{\beta}_0)$ , alors la différence de déviances

$$
G^{2} = Déviance (M_{o}) - Déviance (M)
$$
  
=  $D(\mathbf{p} \; ; \; \hat{\boldsymbol{\pi}}_{o}) - D(\mathbf{p} \; ; \; \hat{\boldsymbol{\pi}})$   
=  $2[I(\mathbf{y} \; ; \; \hat{\boldsymbol{\pi}}) - I(\mathbf{y} \; ; \; \hat{\boldsymbol{\pi}}_{o})]$   
=  $2 \sum_{i=1}^{n} \left[ y_{i} \ln \left( \frac{\hat{\boldsymbol{\pi}}_{i}}{\hat{\boldsymbol{\pi}}_{o}} \right) + (m_{i} - y_{i}) \ln \left( \frac{1 - \hat{\boldsymbol{\pi}}_{i}}{1 - \hat{\boldsymbol{\pi}}_{o}} \right) \right]$ 

 $($ 

est égale à  $-2\log \lambda$ , où  $\lambda$  est le rapport des vraisemblances maximales :

$$
\lambda = \frac{\prod_{i=1}^{k} {m_i \choose y_i} \hat{\pi}_{i}^{y_i} (1-\hat{\pi}_{oi})^{m_i-y_i}}{\prod_{i=1}^{k} {m_i \choose y_i} \hat{\pi}_{i}^{y_i} (1-\hat{\pi}_{i})^{m_i-y_i}} = \frac{\prod_{i=1}^{k} \hat{\pi}_{i}^{y_i} (1-\hat{\pi}_{oi})^{m_i-y_i}}{\prod_{i=1}^{k} \hat{\pi}_{i}^{y_i} (1-\hat{\pi}_{i})^{m_i-y_i}} = \prod_{i=1}^{k} \left( \frac{\hat{\pi}_{oi}}{\hat{\pi}_{i}} \right)^{y_i} \left( \frac{1-\hat{\pi}_{oi}}{1-\hat{\pi}_{i}} \right)^{m_i-y_i}
$$

Lorsque  $H_0$  est vraie,

$$
G^2 \xrightarrow{\mathfrak{L}} \chi^2_v
$$

le nombre de degrés de liberté v étant la différence entre le nombre de paramètres dans le modèle et le nombre de paramètres sous  $H_0$ .

Dans le modèle logistique à une variable, l'hypothèse nulle est que  $\eta_i = \beta_o$ , et donc chaque  $p_i$  est estimé par *p*, la fréquence globales des incidents cardio-vasculaires. Alors

$$
L = \prod_{i=1}^k \left(\frac{p}{\hat{\pi}_i}\right)^{y_i} \left(\frac{1-p}{1-\hat{\pi}_i}\right)^{m_i-y_i},
$$

et

$$
G^{2} = 2 \sum_{i=1}^{n} \left[ y_{i} \ln \left( \frac{\hat{\pi}_{i}}{p} \right) + \left( n_{i} - y_{i} \right) \ln \left( \frac{1 - \hat{\pi}_{i}}{1 - p} \right) \right]
$$

#### *Le khi-deux de Pearson*

La statistique de Pearson est une autre mesure définie par

$$
\chi^{2} = \sum_{i=1}^{k} \frac{(y_{i} - m_{i}\hat{\pi}_{i})^{2}}{\hat{\pi}_{i}(m_{i} - m_{i}\hat{\pi}_{i})} = \sum_{i=1}^{k} \frac{m_{i}(p_{i} - \hat{\pi}_{i})^{2}}{\hat{\pi}_{i}(1 - \hat{\pi}_{i})}
$$

où les  $\hat{\pi}$ <sup>*i*</sup> sont les estimateurs des  $p_i$  sous le modèle et les  $p_i$  sont les estimations dans le modèle saturé (les fréquences observées). On peut montrer aisément que

$$
\chi^2 = \sum_{i=1}^k \frac{(y_i - m_i \hat{\pi}_i)^2}{m_i \hat{\pi}_i} + \sum_{i=1}^k \frac{(y_i - m_i \hat{\pi}_i)^2}{m_i (1 - \hat{\pi}_i)} = \sum_{i=1}^k \frac{(y_i - m_i \hat{\pi}_i)^2}{m_i \hat{\pi}_i} + \sum_{i=1}^k \frac{\left[(m_i - y_i) - (m_i - m_i \hat{\pi}_i)\right]^2}{m_i (1 - \hat{\pi}_i)}.
$$

la statistique  $\chi^2$  habituelle. Cette statistique est asymptotiquement équivalente à la déviance du modèle. Lorsque les  $n_i$  sont grands,  $\chi^2$  suit une loi  $\chi^2$ , où  $\nu$  est le nombre de restrictions imposées par le modèle sur les *k* paramètres du modèle saturé :

$$
v=k-r,
$$

*r* étant le nombre de paramètres du modèle. Dans l'exemple traité dans cette section, le nombre de valeurs distinctes de la variable *âge* est  $k = 43$ . Le modèle de régression ayant deux paramètres,  $r = 1$  et  $v = 41$ . La valeur de  $\chi^2$  est 21,304, pas trop éloignée de  $G^2 = 23,754$ .

# **8.2 Modèle de Poisson**

Les observations  $y_1, y_2, \ldots, y_n$  sont indépendantes, de loi de Poisson de paramètres  $\lambda_1, \lambda_2, \ldots, \lambda_n$  respectivement, et

$$
\eta_i = \ln \lambda_i = \beta_o + \beta_1 x_{i1} + \beta_2 x_{i2} + \dots, \beta_p x_{ip}
$$

La fonction de vraisemblance est *L* =  $\int_{x_i}^{x_i} e^{-\beta' x_i} y_i$   $e^{-\sum_{i=1}^{n} e^{\beta' x_i}} e^{-\sum_{i=1}^{n} \beta' x_i}$  $1 \quad \gamma$ .  $1 \quad \mathbf{1}$   $\mathbf{1}$   $\$  $e^{-\lambda_i}\lambda_i^{y_i}$  **i**  $e^{-e^{\beta^i x_i}}e^{-\beta^i x_iy_i}$   $e^{-\sum_{i=1}^n e^{\beta^i x_i}}e^{-\sum_{i=1}^n \beta^i x_iy_i}$ *i*=1  $y_i$ !  $\blacksquare$   $\blacksquare$  $e^{i\alpha}$  $y_i$ !  $\blacksquare$   $\blacksquare$  $-\lambda_i \mathbf{\hat{\lambda}} y_i$   $-\lambda_i e^{-\beta' x_i} \mathbf{\hat{\sigma}}^{-1} \mathbf{\hat{\beta}}^T x_i y_i$   $\mathbf{\hat{\sigma}}^{-1} \mathbf{\hat{\mu}}^{-1} \mathbf{\hat{\sigma}}^{-1} \mathbf{\hat{\mu}}^{-1}$  $-1$   $V$   $1$   $1$   $1$  $\frac{\lambda_i^{y_i}}{i} = \prod^n \frac{e^{-e^{\beta x_i}}e^{-\beta x_i y_i}}{i} =$  $\sum_{i=1}^n e^{\beta^i x_i}$   $-\sum$  $\prod_{i=1}^n \frac{e^{-\lambda_i}}{v!} = \prod$  $\frac{\beta^{x_i}e^{-\beta^{x_i}x_i}}{e^{-\beta^{x_i}x_i}} = \frac{e^{-\sum_{i=1}^{n}e^{\beta^{x_i}x_i}}e^{-\sum_{i=1}^{n} \beta^{x_i}x_i}}{e^{-\beta^{x_i}x_i}},$ 

$$
\ln L = -\sum_{i=1}^{n} e^{\beta x_i} + \sum_{i=1}^{n} \beta' x_i y_i - \sum_{i=1}^{n} \ln y_i!
$$
  

$$
h(\beta) = \frac{\partial \ln L}{\partial \beta} = \mathbf{X}'(\mathbf{y} - \lambda), \text{ of } \lambda = [\lambda_1, \lambda_2, ..., \lambda_n]'
$$
  

$$
\mathbf{H}(\beta) = \left[\frac{\partial^2 \ln L}{\partial \beta_j \partial \beta_k}\right] = -\mathbf{X}'\Lambda \mathbf{X}, \text{ of } \Lambda = \begin{bmatrix} \lambda_1 & \cdots & 0 \\ \vdots & \ddots & 0 \\ 0 & \cdots & \lambda_n \end{bmatrix}
$$

Le paramètre **β** est estimé par la méthode du maximum de vraisemblance, la valeur maximale étant déterminé par des méthodes itératives basées sur *h* et **H**.

.

#### *Exemple Cancer et usine de traitement de déchets nucléaires*

Le tableau en annexe présente le nombre de cas de cancer dans 94 localités. L'analyse a pour but de déterminer si le taux de cancer est fonction de la distance *x* entre la localité et une usine de traitement de déchets nucléaires. Si *y<sup>i</sup>* est le nombre de cas de cancer dans la localité *i* et *x<sup>i</sup>* la distance par rapport à l'usine, alors le modèle est

$$
y_i \sim \text{Poisson}(\lambda_i)
$$

 $REGOSLogistH12. \text{docX}$  16 août 2012

et le lien entre λ*<sup>i</sup>* et *x<sup>i</sup>* est

$$
\ln \lambda_i = \beta_o + \beta_1 x_i
$$

La commande permettant d'obtenir une estimation des paramètres avec **R** est la suivante :

```
> glm(Cancers~Distance,family=poisson)
(Intercept) Distance 
  0.186865 -0.006138Degrees of Freedom: 93 Total (i.e. Null); 92 Residual
Null Deviance: 149.5 
Residual Deviance: 146.6 AIC: 262.4
```
On estime donc que

$$
\ln \lambda_i = 0.186865 - 0.006138x_i
$$

1  $\hat{\beta}_1$  est négatif, comme il se doit. Nous devons maintenant déterminer si on peut affirmer avec confiance que  $\beta_1 < 0$ .

```
> summary(glm(Cancers~Distance,poisson))
             Estimate Std. Error z value Pr(>|z|) 
(Intercept) 0.186865 0.188728 0.990 0.3221 
Distance -0.006138  0.003667 -1.674  0.0941
    Null deviance: 149.48 on 93 degrees of freedom
Residual deviance: 146.64 on 92 degrees of freedom
```
La valeur *p* n'est ni trop grande ni trop petite. On pourrait à la rigueur affirmer l'existence d'une relation, en admettant toutefois que notre niveau de confiance est plutôt faible.

# *Exemple Cholestérol et maladies cardiovasculaires*

Dans cet exemple, les variables exogènes sont dichotomiques : le taux de cholestérol (normal ou excessif) et la maladie cardiovasculaire (présente ou absente). C'est un exemple simple qui peut facilement être traité par des moyens élémentaires, mais nous le présentons ici pour illustrer un modèle appelé *modèle loglinéaire*, utile dans l'analyse de tableaux de contingence comme le suivant :

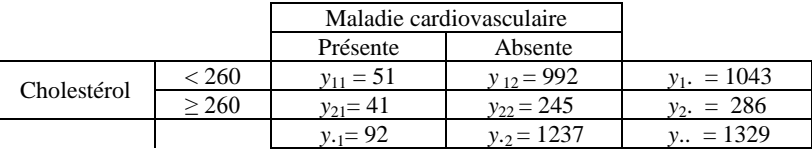

À moins que les effectifs des marges aient été fixés d'avance, on peut considérer les quatre observations *yij* comme des variables indépendantes. On les suppose distribués selon une loi de Poisson :

 $y_{ij} \sim \text{Poisson}(\lambda_{ij}), \ \ i = 1, 2; j = 1, 2.$ 

L'approche vise à traiter ce problème d'une manière analogue à une analyse de variance à deux facteurs. On suppose que

$$
\ln \lambda_{ij} = \mu + \alpha_i + \beta_j + \gamma_{ij}.
$$

On a donc les paramètres suivants :

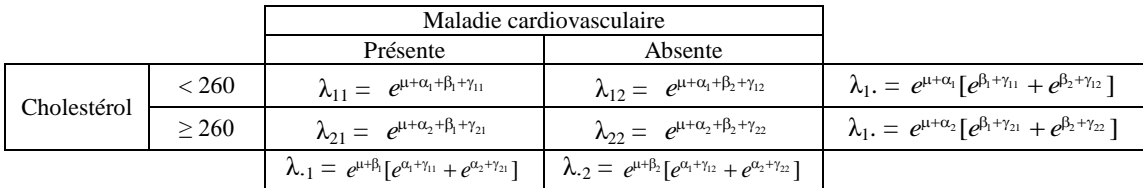

Les paramètres doivent être soumis à des contraintes telles celles introduites en analyse de variance. Les contraintes les plus communes sont

$$
\sum_{i=1}^{a} \alpha_i = \sum_{j=1}^{b} \beta_j = 0
$$
, 
$$
\sum_{i=1}^{a} \gamma_{ij} = 0
$$
 pour tout j; 
$$
\sum_{j=1}^{b} \gamma_{ij} = 09
$$
 pour tout i.

Lorsqu'on tient compte de ces contraintes on obtient ceci :

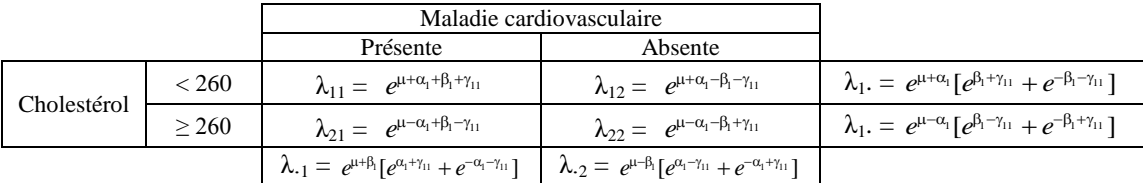

Les γ<sub>ij</sub>, qui désignent les interactions dans un modèle ANOVA, sont ici les paramètres de dépendance entre le taux de cholestérol et la maladie cardiovasculaire. Nous allons montrer que l'hypothèse d'indépendance, en fonction des paramètres, s'exprime comme

$$
H_o: \gamma_{11}=0.
$$

Conditionnellement, étant donné  $y_1$ . et  $y_2$ , variables  $y_{11}$  et de  $y_{21}$  sont de loi binomiale de paramètres  $(\pi_1; y_1)$  et  $(\pi_2; y_2)$  (voir l'exercice 8.17), avec  $\pi_1 = \lambda_{11}/\lambda_1$ . et  $\pi_2 = \lambda_{21}/\lambda_2$ . L'hypothèse d'indépendance affirme que  $\pi_1 = \pi_2$ , ce qui est équivalent à

$$
H_o: \frac{\lambda_{11}\lambda_{22}}{\lambda_{12}\lambda_{21}} = 1.
$$

Compte tenu des contraintes,

$$
\frac{\lambda_{11}\lambda_{22}}{\lambda_{12}\lambda_{21}}=e^{4\gamma_{11}}
$$

d'où l'hypothèse d'indépendance est équivalente à γ<sup>11</sup> = 0, ce qui équivaut à « tous les γ*ij* sont nuls ».

Les modèle qui inclut tous les paramètres est un modèle saturé.

On présente à R les valeurs de trois variables, y, mcv (pour « maladie cardiovasculaire »), et cholest :

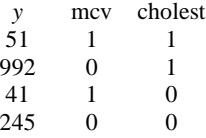

Voici comment construire le modèle saturé :

```
> summary(glm(y~mcv*cholest,family=poisson))
             Estimate Std. Error z value Pr(>|z|) 
(Intercept) 5.50126 0.06389 86.108 <2e-16 ***<br>mcv -1.78769 0.16874 -10.595 <2e-16 ***
mcv -1.78769 0.16874 -10.595 <2e-16 ***<br>cholest 1.39846 0.07134 19.602 <2e-16 ***
cholest 1.39846 0.07134 19.602 <2e-16 ***
mcv:cholest -1.18021 0.22156 -5.327 1e-07 ***
     Null deviance: 1.6582e+03 on 3 degrees of freedom
Residual deviance: 2.2204e-15 on 0 degrees of freedom
AIC: 35.406
```
Modèle additif, équivalent au modèle d'indépendance :

```
> summary(glm(y~mcv+cholest,family=poisson))
          Estimate Std. Error z value Pr(>|z|) 
(Intercept) 5.58425 0.05960 93.69 <2e-16 ***
mcv -2.59866 0.10806 -24.05 <2e-16 ***
cholest 1.29386 0.06675 19.38 <2e-16 ***
   Null deviance: 1658.18 on 3 degrees of freedom
Residual deviance: 26.43 on 1 degrees of freedom
AIC: 59.836
```
Dans le modèle additif, estimations des moyennes

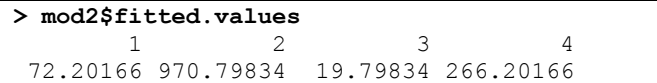

Estimation des  $\lambda$  sous le modèle additif :

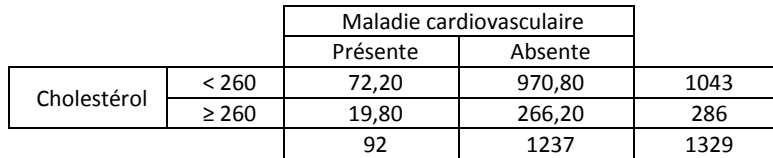

# **8.3 Surdispersion dans le modèle de Poisson**

Soit  $y_i \sim \mathcal{P}(\lambda_i)$ ,  $\lambda_i = \lambda(x_i) = e^{\beta x_i}$ . Alors,  $E(y_i) = \lambda_i$  et, théoriquement,  $Var(y_i) = \lambda_i$ . Or il arrive souvent que Var(*yi*) > λ*<sup>i</sup>* , un phénomène connue sous le nom de *surdispersion*. Nous décrivons ici une façon relativement simple d'estimer la variance de *y<sup>i</sup>* sous l'hypothèse que Var(*yi*) = ϕλ*<sup>i</sup>* , où ϕ = 1+α, appelé paramètre de surdispersion, est un paramètre à estimer. Dans ces conditions,

$$
\operatorname{Var}\left(\frac{y_i - \lambda_i}{\sqrt{\lambda_i}}\right) = \frac{\operatorname{Var}(y_i)}{\lambda_i} = \frac{\phi \lambda_i}{\lambda_i} = \phi.
$$

Donc  $E\left(\frac{(y_i - \lambda_i)^2}{2}\right)$ *i*  $(y_i - \lambda_i)^2$  $\left(\frac{(y_i - \lambda_i)}{\lambda_i}\right) = \phi$ , et on estime  $\phi$  par

$$
\hat{\phi} = \frac{1}{n-q} \sum_{i=1}^{n} \frac{(y_i - \hat{\lambda}_i)^2}{\hat{\lambda}_i}
$$

# **8.4 Modèle multinomial**

Soit  $x \sim M(n; \pi)$ , où  $\pi = \pi(\theta)$  est de *dimension* k mais  $\theta$  est de dimension  $q < k$ . Soit  $p = (1/n)x$ . La fonction de vraisemblance est

$$
L(\mathbf{\Theta}) = \frac{n!}{\prod_{i=1}^k (n p_i)!} \prod_{i=1}^k \pi_i^{np_i}
$$

et

$$
\ell(\boldsymbol{\theta}) = \ln L = \ln \left( \frac{n!}{\prod_{i=1}^k (np)_i!} \right) + \sum_{i=1}^k np_i \ln(\pi_i)
$$

Soit  $h(\theta) = \frac{\partial \ell(\theta)}{\partial \theta}$ д θ  $\frac{(\theta)}{\theta}$ . La *u<sup>e</sup>* composante de  $h(\theta)$  est

$$
\boldsymbol{h}_u(\boldsymbol{p};\boldsymbol{\theta}) = \sum_{i=1}^k \frac{np_i}{\pi_i} \frac{\partial \pi_i}{\partial \theta_u}.
$$

On peut écrire  $h(\theta) = nZ'D^{-1}p$ , où  $D = \text{diag}(\pi_i)$  et **Z** est une matrice dont la  $(i, u)$   $e$  composante est  $\frac{\partial \pi_i}{\partial \theta_i}$ *u*  $\partial \theta$  $\frac{\partial \pi_i}{\partial \hat{r}}$  :

$$
\mathbf{Z} = \left(\frac{\partial \pi_i}{\partial \theta_u}\right) = \left(\frac{\partial \pi}{\partial \theta}\right)
$$

L'estimateur du maximum de vraisemblance est la solution  $\hat{\theta}$  de  $g(p; \theta) = 0$ .

Par la méthode de Newton-Raphson, la suite des approximations successives devrait être

$$
\boldsymbol{\theta}_{t+1} = \boldsymbol{\theta}_{t} - \left(\frac{\partial \mathbf{g}(\boldsymbol{p}; \boldsymbol{\theta})}{\partial \boldsymbol{\theta}}\right)^{-1} \boldsymbol{g}(\boldsymbol{p}; \boldsymbol{\theta}),
$$

mais la méthode dite de *scoring* remplace la matrice  $\frac{\partial g(\vec{p})}{\partial \theta}$ θ д  $\frac{\partial g(p;\theta)}{\partial \theta}$  par son espérance. L'élément  $(u, v)$  de

$$
\frac{\partial g(p;\theta)}{\partial \theta} \text{ est}
$$

$$
\frac{\partial \mathbf{g}_u(\boldsymbol{p};\boldsymbol{\theta})}{\partial \boldsymbol{\theta}_v} \ = \ \sum_{i=1}^k n p_i \left\{ \frac{1}{\pi_i} \frac{\partial^2 \pi_i}{\partial \theta_u \partial \theta_v} - \frac{1}{\pi_i^2} \frac{\partial \pi_i}{\partial \theta_u} \frac{\partial \pi_i}{\partial \theta_v} \right\},
$$

et son espérance est

$$
\mathbf{E}\left(\frac{\partial \mathbf{g}_{u}(\boldsymbol{p};\boldsymbol{\theta})}{\partial \theta_{v}}\right) = \mathbf{E}\left(\sum_{i=1}^{k} n p_{i} \left\{\frac{1}{\pi_{i}} \frac{\partial^{2} \pi_{i}}{\partial \theta_{u} \partial \theta_{v}}\right\}\right) - \mathbf{E}\left(\sum_{i=1}^{k} n p_{i} \left\{\frac{1}{\pi_{i}^{2}} \frac{\partial \pi_{i}}{\partial \theta_{u}} \frac{\partial \pi_{i}}{\partial \theta_{v}}\right\}\right)
$$

$$
= n \sum_{i=1}^{k} \frac{\partial^{2} \pi_{i}}{\partial \theta_{u} \partial \theta_{v}} - n \sum_{i=1}^{k} \frac{1}{\pi_{i}} \frac{\partial \pi_{i}}{\partial \theta_{u}} \frac{\partial \pi_{i}}{\partial \theta_{v}}.
$$

Le premier terme est nul, car  $\sum_{i=1}^{k} \pi_i = 1 \Rightarrow \sum_{i=1}^{k} \frac{\sigma_i}{\partial \theta_i}$  $_k$   $\partial \pi$  $i=1$   $\partial \theta_u$  $\frac{\partial n_i}{\partial \theta_{ii}} = 0 \Rightarrow \sum_{i=1}^k \frac{1}{\pi_i} \frac{\partial n_i}{\partial \theta_{ii}} \frac{\partial n_i}{\partial \theta_{ii}}$  $\partial \pi$ ðθ  $\partial \pi$ π *k*  $^{\it i=1}$   $\pi_{\it i}$   $\partial\theta_{\it \mu}$   $\partial\theta_{\it \nu}$ *i i*  $^1$   $\pi$ <sub>i</sub>  $\frac{1}{\sqrt{2\pi i}} \frac{\partial \pi_i}{\partial \overline{z}} =$ l J ℩  $\overline{\phantom{a}}$ l ſ дθ  $\partial \pi$ дθ  $\frac{\partial}{\partial \Omega} \bigg| \sum_{i=1}^k$ *k*  $i=1$   $\partial \Theta_u$ *i*  $\frac{1}{\nu} \left[ \sum_{i=1}^k \frac{\partial n_i}{\partial \theta_u} \right] = 0.$ Écrivant le deuxième terme sous forme matricielle, nous avons

$$
E\left(\frac{\partial g(p;\theta)}{\partial \theta}\right) = -n\mathbf{Z}'\mathbf{D}^{-1}\mathbf{Z}
$$

Donc la solution s'obtient pas la suite d'approximations successives :

$$
\boldsymbol{\theta}_{t+1} = \boldsymbol{\theta}_t + (n\mathbf{Z}'\mathbf{D}^{-1}\mathbf{Z})^{-1}\mathbf{g}(\boldsymbol{p};\boldsymbol{\theta}) = \boldsymbol{\theta}_t + (\mathbf{Z}'\mathbf{D}^{-1}\mathbf{Z})^{-1}\mathbf{Z}'\mathbf{D}^{-1}\boldsymbol{p}.
$$

La matrice **Z** et le vecteur **Z**'**D**<sup>-1</sup>**p** sont évalués à  $\theta_t$  et **D** est évaluée à  $\pi_t = \pi(\theta_t)$ .

# *Matrice de covariance*

La matrice  $[n\mathbf{Z}'\mathbf{D}^{-1}\mathbf{Z}]^{-1}$  tend en probabilité vers la matrice de covariance  $V(\hat{\theta})$ .

*Esquisse de démonstration :* 

$$
0 = g(p; \hat{\theta}) = g(p; \theta) + \left[\frac{\partial g(p; \theta)}{\partial \theta}\right](\hat{\theta} - \theta)
$$
  
\n
$$
\Rightarrow (\hat{\theta} - \theta) = -\left[\frac{\partial g(p; \theta)}{\partial \theta}\right]^{-1} g(p; \theta) \approx -\left[-nZ'\mathbf{D}^{-1}\mathbf{Z}\right]^{-1}\left(nZ'\mathbf{D}^{-1}p\right) = \left[Z'\mathbf{D}^{-1}\mathbf{Z}\right]^{-1}\left(\mathbf{Z'}\mathbf{D}^{-1}p\right)
$$

Puisque  $\mathbf{Z}'\mathbf{D}^{-1}\boldsymbol{\pi} = 0$ , on a aussi

$$
(\hat{\boldsymbol{\theta}} - \boldsymbol{\theta}) = \left[\mathbf{Z}' \mathbf{D}^{-1} \mathbf{Z}\right]^{-1} \left(\mathbf{Z}' \mathbf{D}^{-1} (\boldsymbol{p} \cdot \boldsymbol{\pi})\right)
$$

Par conséquent,

$$
Var(\hat{\boldsymbol{\theta}}) = [\mathbf{Z} \mathbf{D}^{-1} \mathbf{Z}]^{-1} \mathbf{Z} \mathbf{D}^{-1} [(1/n)(\mathbf{D} - \boldsymbol{\pi}\boldsymbol{\pi})] \mathbf{D}^{-1} \mathbf{Z} [\mathbf{Z} \mathbf{D}^{-1} \mathbf{Z}]^{-1} = [n\mathbf{Z} \mathbf{D}^{-1} \mathbf{Z}]^{-1}
$$

Ceci découle aussi d'un résultat général selon lequel l'inverse de la matrice  $E\left(-\frac{\partial^2}{\partial x^2}\right)$  $E\left(-\frac{\partial^2 \log(L)}{\partial r^2}\right)$  $-\frac{6 \text{ kg}(\Delta)}{20^2}$  $\left( \begin{array}{cc} \partial \mathbf{\theta}^2 & \end{array} \right)$ est une estimation de la variance d'un estimateur du maximum de vraisemblance. Or

$$
E\left(-\frac{\partial^2 \log(L)}{\partial \theta^2}\right) = E\left(-\frac{\partial h(\theta)}{\partial \theta}\right) = nZ'D^{-1}Z.
$$

On estime V( $\hat{\theta}$ ) en évaluant *n***Z**'**D**<sup>-1</sup>**Z** à  $\hat{\theta}$  , la limite de la suite { $\theta_t$ }.

REG08LogistH12. $\dot{doc}x$  16 août 2012

## **Annexe**

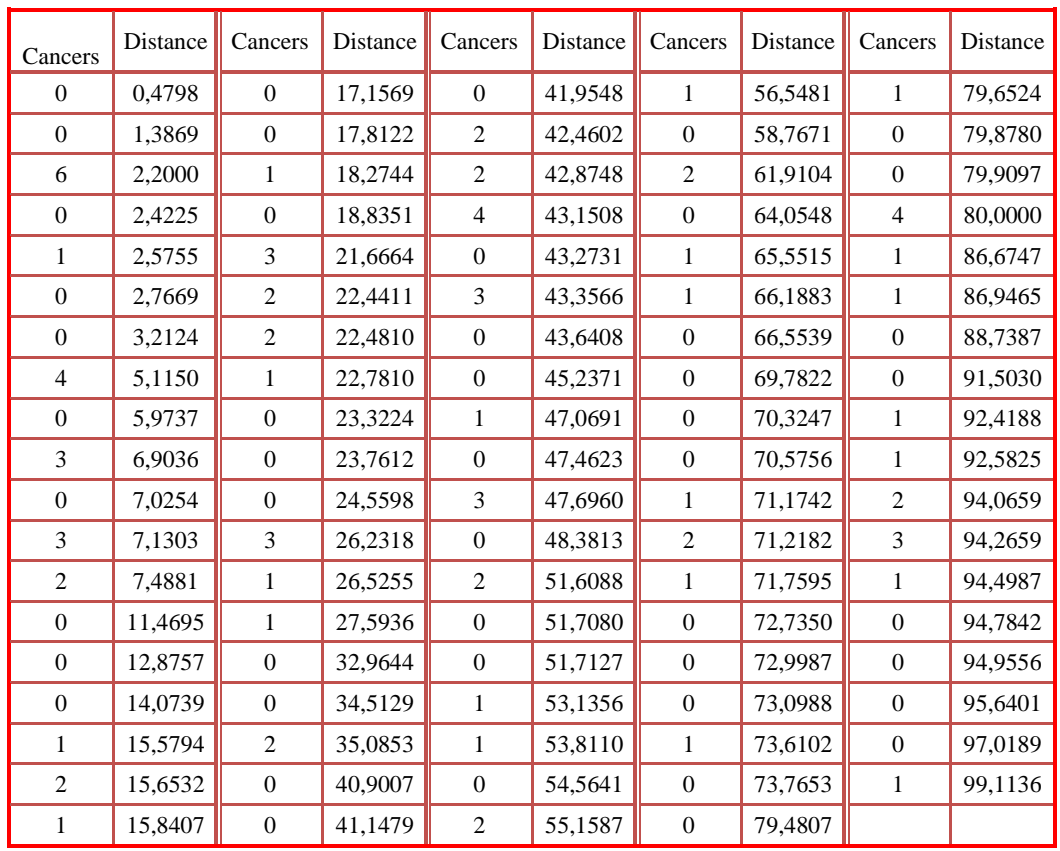

# **Nombre de cas de cancer dans 94 localités et distance par rapport à une usine de traitement de déchets nucléaires**